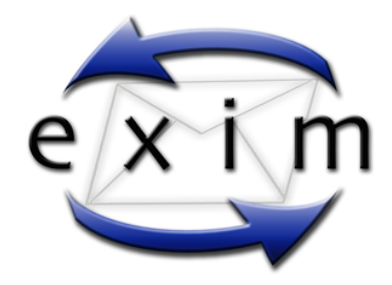

# Exim4 passo dopo passo

Configurazione graduale di Exim

a cura di

Stefano Sasso  $stepano(at) gnustile.net$ 

Versione 1.1 - 20 Agosto 2009

# Indice

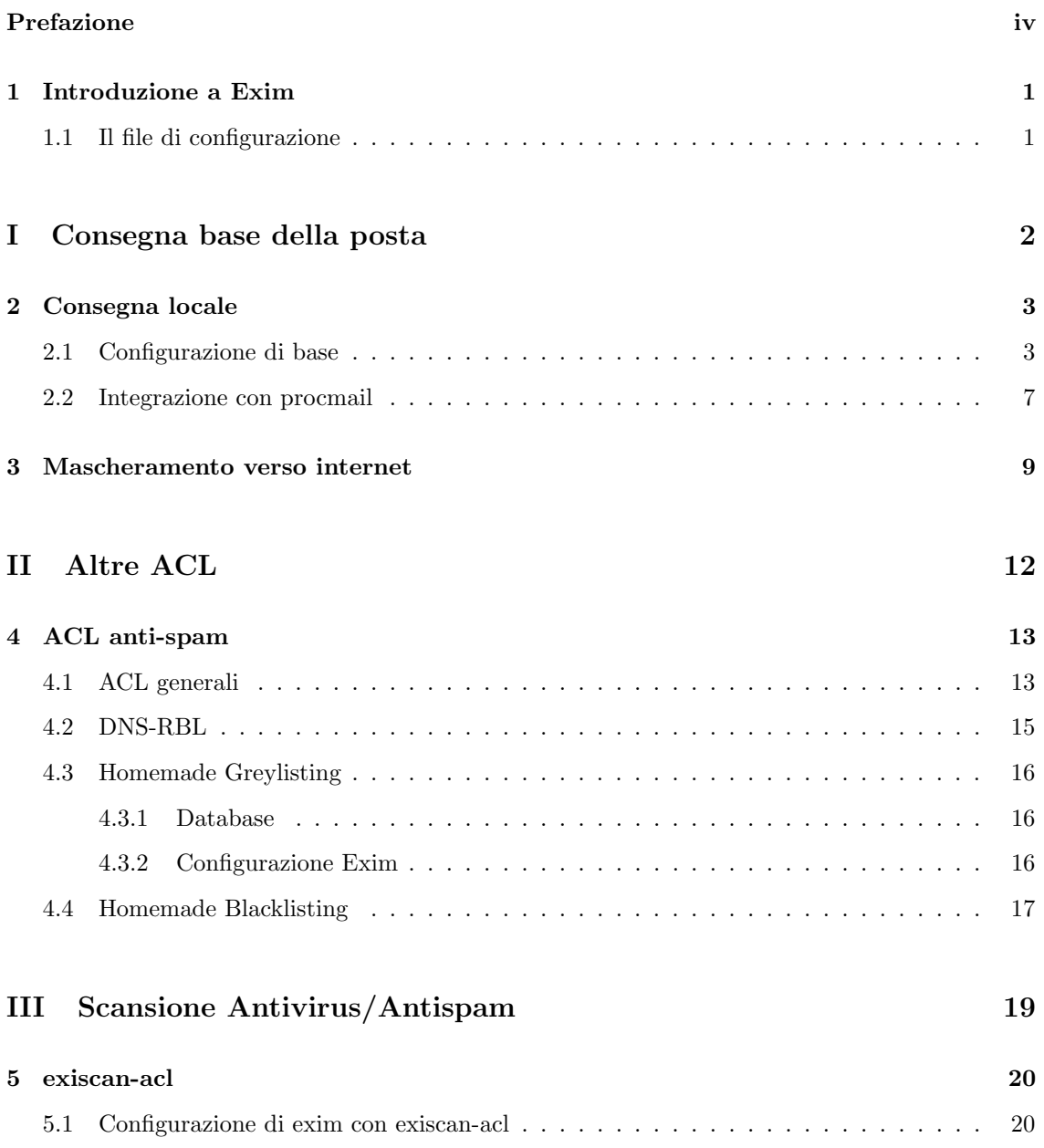

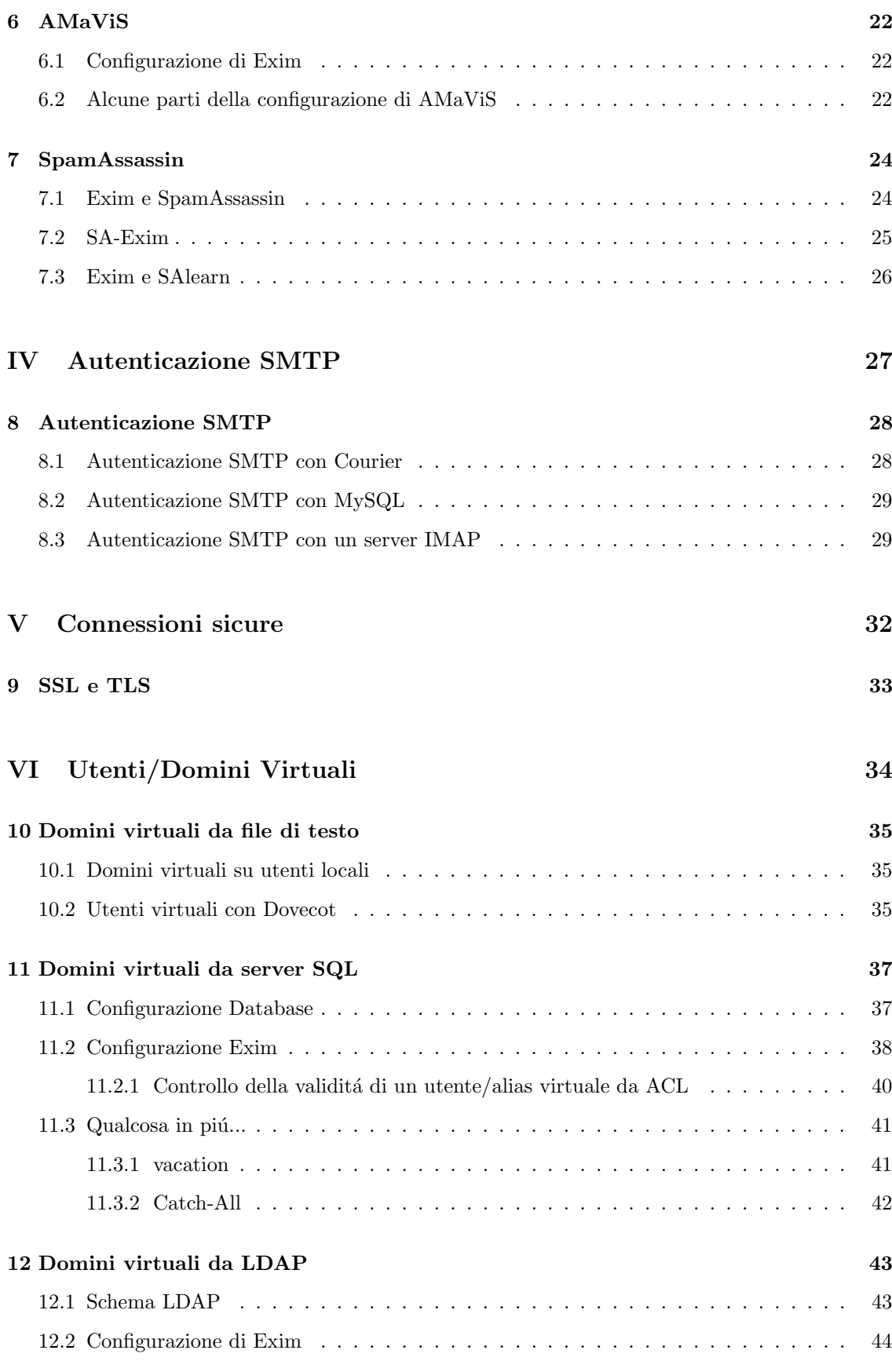

### VII Tips & Tricks 46

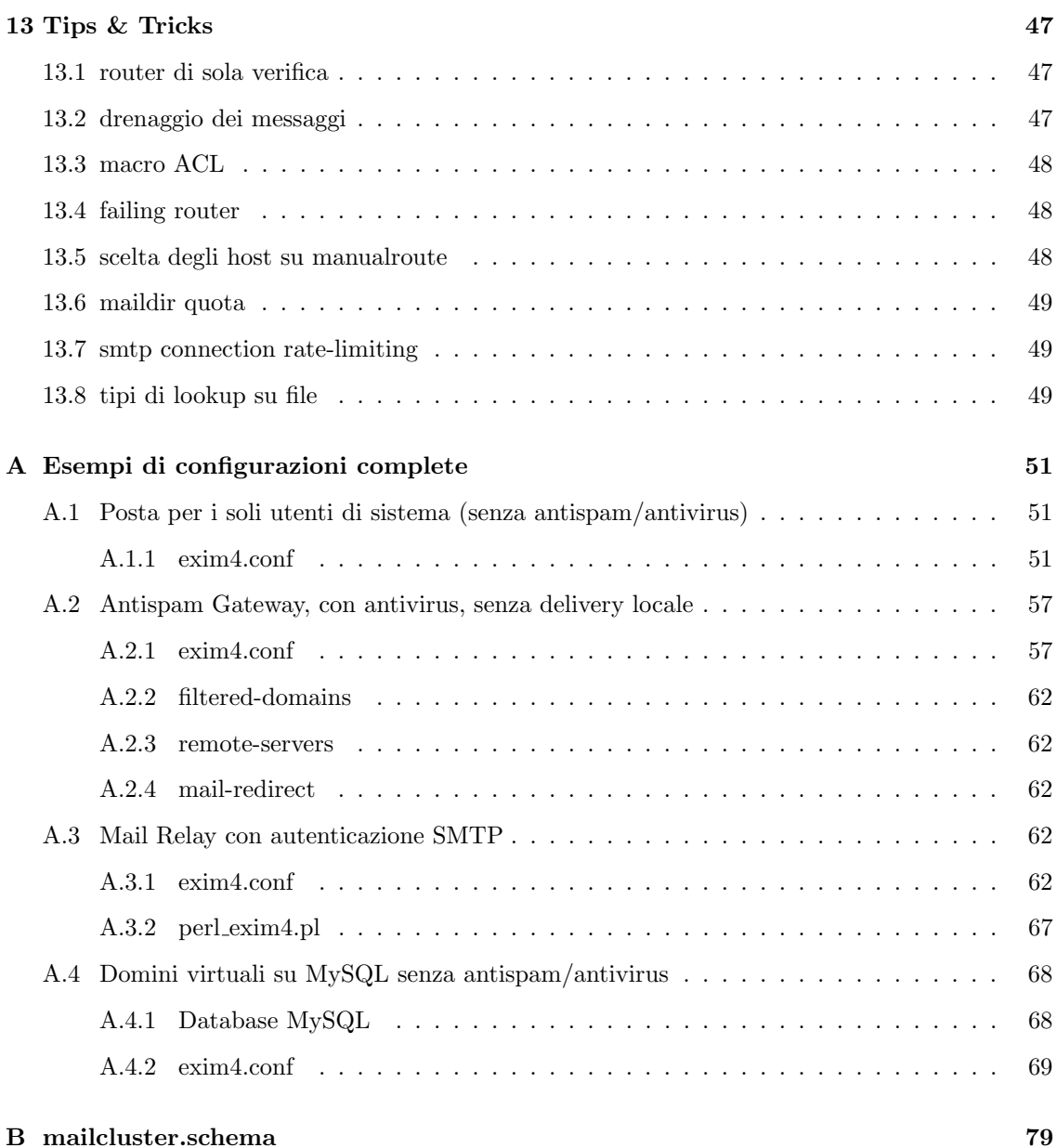

# Prefazione

In questo libro vedremo la configurazione di Exim 4 (non la versione 3.x!) passo dopo passo, introducendo ogni volta nuovi elementi.

Questo libro non é un'introduzione a Exim, né vuole esserlo. Sono quindi necessarie alcune conoscenze di base, in quando non verrá spiegato né il funzionamento né la struttura di Exim.

### Introduzione a Exim

Exim é un MTA, un Mail Transfer Agent, ovvero un server di posta elettronica. Esso si occupa di ricevere la posta, se é locale la conserva, altrimenti la invia al giusto server destinatario.

#### 1.1 Il file di configurazione

Il file di configurazione si divide in varie parti, e puó essere suddiviso in piú files. Dal file principale  $\acute{\text{e}}$  possibile includere altri files usando la direttiva .include

#### .include /etc/exim/spf-acl.conf

Le parti in cui si divide il file di configurazione sono

- Generale, la configurazione generale del servizio di posta
- acl, vengono definite le access control list
- routers, definisce che percorso deve intraprendere la mail in ingresso, a seconda di varie condizioni. E importante l'ordine di definizione. Il primo match vince. ´
- transports, fa effettivamente prendere una strada alle mail selezionate dai routers
- retry, regole per riprovare a inviare i messaggi in coda
- rewrite, regole per la riscrittura degli indirizzi
- authenticators, definisce le impostazioni per l'autenticazione smtp

# Parte I

# Consegna base della posta

### Consegna locale

### 2.1 Configurazione di base

```
###########################################
# Configurazione generale #
###########################################
primary_hostname = simplemx.dominio.net
# numero 0-16 che identifica il sistema
# in un cluster di posta (usato per generare ID di messaggi)
localhost_number = 12
qualify_domain = dominio.net
smtp_banner = $smtp_active_hostname ESMTP Exim\n$tod_full
never_users = root
hostlist relay_from_hosts = 127.0.0.1 : 72.20.214.0/24
domainlist local_domains = @ : dominio.net : posta.dominio.net
host_lookup = *
rfc1413\_hosts = *rfc1413_query_timeout = 0s
message_size_limit = 50M
return_size_limit = 100K
smtp_accept_queue = 270
smtp_accept_max = 400smtp_accept_max_per_host = 10
smtp_accept_reserve = 100
smtp_reserve_hosts = 127.0.0.1 : ::::1 : 72.20.214.0/24
queue_run_max = 16
ignore_bounce_errors_after = 3d
timeout_frozen_after = 3d
```

```
#definisce le acl da usare nelle varie situazioni
acl_smtp_helo = acl_check_helo
acl_smtp_rcpt = acl_check_rcpt
acl_smtp_data = acl_check_content
begin acl
###########################################
# Controllo sulla validità dell'HELO #
###########################################
acl_check_helo:
 # accetta se arriva da pipe locale (no tcp/ip)
 accept hosts = :
 # accetta se arriva da un host da cui è permesso il relay
 accept \; hosts = +relay\_from\_hosts# droppa se ricevo come HELO il mio ip
 drop condition = f_{if match} f_{sender_{help}} = f_{MY} = f_{yes} {no} }
         message = "Dropped spammer pretending to be us"
 # droppa se ricevo un ip come HELO
 drop condition = f_{if match}s = f_{if match}s = h_{o_name}}{^[0-9]\.[0-9]\.[0-9]\.[0-9]}{yes}{no}}
        message = "Dropped IP-only or IP-starting helo"
 accept
###########################################
# Controllo sulla validità dell'RCPT #
###########################################
acl_check_rcpt:
 # accetta se arriva da pipe locale (no tcp/ip)
 accept \; hosts = :
 # nega il relay se l'indirizzo comincia con un .
 deny local_{parts} = \hat{C} * [\hat{C} \hat{C} / 1] : \hat{C} \setminus \hat{C}.
 # accetta tutte le mail per postmaster locali
 accept local_parts = postmaster
         domains = +local\_domains# accetta le mail per i domini locali, dopo aver verificato il
  # recipient
 accept domains = +local\_domainsendpass
         verify = recipient# accetta se il relay è consentito
  accept \; hosts = +relay\_from\_hosts# non consente il resto
  deny message = relay not permitted
```

```
###########################################
# Controllo sulla validità dei dati #
###########################################
acl_check_content:
 accept
begin routers
###########################################
# Domini non locali #
# Invia la mail al giusto MX \############################################
external_gw:
 driver = dnslookup
 transport = remote_smtp
 domains = ! +local_domains
 no_more
###########################################
# Alias di sistema #
# Cerca un alias nel file /etc/aliases #
###########################################
system_aliases:
 driver = redirect
 allow_fail
 allow defer
 data = ${lookup{$local_part}lsearch{/etc/aliases}}
 user = mailgroup = mailfile_transport = address_file
 pipe_transport = address_pipe
###########################################
# Forward utente #
# "Esegue" il file .forward nella home #
###########################################
userforward:
 \text{driver} = redirect
 check_local_user
 file = $home/.forward
 no_verify
 no_expn
 check_ancestor
# allow_filter
 file_transport = address_file
```

```
pipe_transport = address_pipe
 reply_transport = address_reply
 condition = fif exists{$home/.forward} {yes} {no} }
 group = mail###########################################
# Utente di sistema #
# Invia la mail nella Maildir dell'utente #
###########################################
localuser:
 \text{driver} = accept
 check_local_user
 transport = local_delivery
 cannot_route_message = Unknown user
begin transports
###########################################
# PIPE Transport #
# Usato per chiamare programmi esterni #
###########################################
address_pipe:
 driver = pipe
 return_output
###########################################
# FILE Transport #
# Usato per salvare su directory o file #
###########################################
address_file:
 driver = appendfile
 delivery_date_add
 envelope_to_add
 return_path_add
###########################################
# REPLY Transport #
# Usato per autoreply #
###########################################
address_reply:
 driver = autoreply
###########################################
```

```
# SMTP Transport #
```

```
# Invia tramite SMTP ############################################
remote_smtp:
 driver = smtp
###########################################
# Local Delivery #
# Salva nella Maildir presente nella home #
###########################################
local_delivery:
 \text{driver} = \text{appendfile}directory_model = 700group = mailmode = 0660
 maildir_format = true
 \text{directory} = \frac{\frac{1}{2} \cdot \frac{1}{2}}{\frac{1}{2} \cdot \frac{1}{2}}create_directory = true
 check\_string = ""
 escape string = ""mode_fail_narrower = false
 envelope_to_add = true
begin retry
# This single retry rule applies to all domains and all errors. It specifies
# retries every 15 minutes for 2 hours, then increasing retry intervals,
# starting at 1 hour and increasing each time by a factor of 1.5, up to 16
# hours, then retries every 6 hours until 4 days have passed since the first
# failed delivery.
# Address or Domain Error Retries
# ----------------- ----- -------
* F,2h,5m; G,16h,1h,1.5; F,4d,6h
```
Da questo punto in poi non riscriveremo ogni volta il file di configurazione, ma scriveremo solo le parti diverse dalla configurazione qui vista.

#### 2.2 Integrazione con procmail

Fondamentalmente esistono due modi per integrare Exim con Procmail: il primo consiste nell'inserire nel file dot forward di ogni utente una pipe verso procmail stesso, il secondo nel creare una pipe direttamente da Exim. Ecco come fare:

router:

```
procmail:
  debug_print = "R: procmail for $local_part@$domain"
  driver = accept
  domains = +local_domains
  check_local_user
  transport = procmail_pipe
  # emulate OR with "if exists"-expansion
  require\_files = ${local\_part}: \\\rangle${if exists{/etc/procmailrc}\
                     {/etc/procmailrc}{${home}/.procmailrc}}:\
                  +/usr/bin/procmail
  no_verify
  no_expn
```
La parte if exists... indica di prendere in considerazione (per il require) il file /etc/procmailrc se esiste, altrimenti /.procmailrc.

#### transport:

```
procmail_pipe:
  debug_print = "T: procmail_pipe for $local_part@$domain"
  driver = pipe
  path = "/bin:/usr/bin:/usr/local/bin"
  command = "/usr/bin/procmail"
  return_path_add
  delivery_date_add
  envelope_to_add
```
### Mascheramento verso internet

Ipotizziamo di avere un server che gestisce il dominio locale rete.lan, vogliamo che in uscita venga usato un altro mailserver, e che gli indirizzi vengano mascherati: Inseriamo tra i router

```
smarthost:
```

```
debug\_print = "R: smarthost for $local_part@$domain"
 driver = manualroute
 domains = ! + local\_domainstransport = remote_smtp
 route_list = * mailout-rr.mail.dominio.net
 host\_find\_failed = defer
 same_domain_copy_routing = yes
 no_more
e poi
begin rewrite
 *@super.lan $1@external.net T
 *@+local_domains "${lookup{${local_part}}lsearch{/etc/exim4/email-rewrite}\
   {$value}fail}" Ffrs
```
e nel file /etc/exim4/email-rewrite

user: myuser@isp1.com other: otheruser@otherisp.net

Tuttavia se il nostro *smarthost* richiede autenticazione SMTP è necessaria una piccola modifica alla configurazione:

Aggiungiamo le seguenti macro all'inizio della configurazione:

AUTH\_CLIENT\_DATA = /etc/exim4/client\_smtp\_auth.txt

```
AUTH_CLIENT_USERNAME = ${extract{user}{AUTH_CLIENT_SEND_DATA}}
AUTH_CLIENT_PASSWORD = ${extract{pass}{AUTH_CLIENT_SEND_DATA}}
AUTH CLIENT_REQUIRED = ffile{fseq} = ffile{fAVTH} CLIENT_DATA}{:}}}
  {\mathtt{St}(\N^{\s+t-1},3}(?:\.\d{1,3}(?:\c)[0-9]{1,2})?\\s*$\W}AUTH_CLIENT_REQUIRE_SSL = ${filter{${sg{${filter{<\n${readfile{AUTH_CLIENT_DATA}}}\
  {\mathtt{Set} {\mathtt{equire\_ssl}}}{\N^(?i)\s*(true|yes|1)\s*{\N}}\}{\N\n\N}{}{mathcal{Sitem}}{\N\s{*}\d{1,3}(?:\.\d{1,3}){3}\s{*}\N}}AUTH_CLIENT_SEND_DATA = ${lookup{$host_address}iplsearch{AUTH_CLIENT_DATA}}
AUTH_CLIENT_ENABLED_PLAIN = ${if match{${extract{type}{AUTH_CLIENT_SEND_DATA}}}
  {\N^(?i)(.+)}, \philain(,.+)*$\N}{true}{false}}
AUTH_CLIENT_ENABLED_LOGIN = ${if match{${extract{type}{AUTH_CLIENT_SEND_DATA}}}\
  {\N^*(?i)(.+,)*login(,.+)*$\\[{true}{false}}AUTH_CLIENT_ENABLED_CRAM = ${if match{${extract{type}{AUTH_CLIENT_SEND_DATA}}}\
  {\N^(?i)(.+,)*cram(,.+)*\N}{true}{false}}AUTH_CLIENT_SEND_CRAM_USER = AUTH_CLIENT_USERNAME
AUTH_CLIENT_SEND_CRAM_PASS = AUTH_CLIENT_PASSWORD
AUTH_CLIENT_SEND_LOGIN = : AUTH_CLIENT_USERNAME : AUTH_CLIENT_PASSWORD
AUTH_CLIENT_SEND_PLAIN = ^AUTH_CLIENT_USERNAME^AUTH_CLIENT_PASSWORD
Aggiungiamo al transport remote_smtp:
hosts_require_tls = AUTH_CLIENT_REQUIRE_SSL
hosts_require_auth = AUTH_CLIENT_REQUIRED
E nella sezione authenticators:
CRAM:
\text{driver} = \text{cram\_md5}public_name = CRAM-MD5
client_condition = AUTH_CLIENT_ENABLED_CRAM
client_name = AUTH_CLIENT_SEND_CRAM_USER
client_secret = AUTH_CLIENT_SEND_CRAM_PASS
LOGIN:
driver = plaintext
client_condition = AUTH_CLIENT_ENABLED_LOGIN
client_send = AUTH_CLIENT_SEND_LOGIN
PLAIN:
driver = plaintext
client_condition = AUTH_CLIENT_ENABLED_PLAIN
client_send = AUTH_CLIENT_SEND_PLAIN
Il file /etc/exim//client\_smtp\_auth.txt conterrà un elenco
```

```
192.168.0.0/16: require_ssl="true" type="cram" user="myuser" pass="mypass"
99.11.12.0/24: require_ssl="true" type="login,plain" user="myuser123" pass="mypass123"
```
E anche possibile usare il nome dello smarthost invece dei suoi indirizzi ip, basta fare una ricerca ` wildcard di  $$host$  invece di una ricerca ip per  $$host\_address$ :

AUTH\_CLIENT\_SEND\_DATA = \${lookup{\$host}nwildlsearch{AUTH\_CLIENT\_DATA}}

Se siamo nella situazione in cui utilizziamo un servizio di antivirus/antispam esterno, e vogliamo far passare per esso anche le mail intra-dominio, possiamo pensare di utilizzare un apposito header (o una macro acl) sui messaggi (locali) e quindi, se tale header non è presente, mandare allo smarthost anche i messaggi interni.

Parte II

# Altre ACL

### ACL anti-spam

Aggiungiamo ora, a quelle giá viste, qualche altra ACL che puó esserci utile per ridurre lo spam in ingresso.

#### 4.1 ACL generali

```
###########################################
# Controllo sulla validità dell'HELO #
###########################################
acl_check_helo:
 # accetta se arriva da pipe locale (no tcp/ip)
 accept \; hosts = :
 # accetta se arriva da un host da cui è permesso il relay
 accept hosts = +relay_from_hosts
 # droppa se ricevo come HELO il mio ip
 drop condition = ${if match{$sender_helo_name}{MY_IP}{yes}{no}}
        message = "Dropped spammer pretending to be us"
 # droppa se ricevo un ip come HELO
 drop condition = fif match{$sender_helo_name}{^[0-9]\.[0-9]\.[0-9]\.[0-9]}{yes}{no}}
        message = "Dropped IP-only or IP-starting helo"
 # NUOVE CONDIZIONI:
 # helo non valido (RFC2821 4.1.3)
 drop condition = ${if isip{$sender_helo_name}}
        message = Access denied - Invalid HELO name (See RFC2821 4.1.3)
 # helo non fqdn
 drop condition = f_{if match} condition = f_{if match}condition = ${if match{$sender_helo_name}{\N\.\N}{no}{yes}}
        message = Access denied - Invalid HELO name (See RFC2821 4.1.1.1)
 drop condition = f\{if match\sender_helo_name}{\N\.$\N}}
        message = Access denied - Invalid HELO name (See RFC2821 4.1.1.1)
```

```
drop condition = f\{if match{fsender_helo_name}\{\N\.\.\N\}message = Access denied - Invalid HELO name (See RFC2821 4.1.1.1)
 # helo è il mio hostname
 drop message = "REJECTED - Bad HELO - Host impersonating [$sender_helo_name]"
        condition = ${if match{$sender_helo_name}{$primary_hostname}{yes}{no}}
 # helo è uno dei domini gestiti da me
 drop message = "REJECTED - Bad HELO - Host impersonating [$sender_helo_name]"
        condition = ${if match_domain{$sender_helo_name}{+local_domains}{true}{false}}
 # rate limit, al massimo 1000 email per ora da un host
 defer message = Sender rate exceeds $sender_rate_limit messages \setminusper $sender_rate_period
        ratelimit = 1000 / 1h / per_conn / leaky / $sender_host_address
 accept
###########################################
# Controllo sulla validità dell'RCPT #
###########################################
acl check rcpt:
 # accetta se arriva da pipe locale (no tcp/ip)
 accept hosts = :
 # nega il relay se l'indirizzo comincia con un .
 deny local_{parts} = \hat{ } \cdot \cdot \cdot [ \circ \% ! / | ] : \hat{ } \cdot \rangle \rangle.# NUOVE CONDIZIONI:
 # i messaggi bounce da postmaster@ sono inviate solo ad un indirizzo
 drop message = Legitimate bounces are never sent to more than one recipient.
         senders = : postmaster@*
         condition = fif >{frecipients_count}{1}{true}{false}}
 # cancella se ci sono più di 5 destinazioni fallite
 drop message = REJECTED - Too many failed recipients - count = $rcpt_fail_count
         log_message = REJECTED - Too many failed recipients - count = $rcpt_fail_count
         condition = fif > {feval:frcptfail_count}}{5}{yes}!verify = recipient/callout=2m,defer_ok,use_sender
 # cancella se una delle destinazioni è una spamtrap
 drop condition = ${lookup{$local_part@$domain}lsearch{/etc/exim/spamtraps} {yes}{no}}
         logwrite = :main,reject: $sender_host_address - $local_part@$domain is a trap
         message = I don't think so
 # cancella se la destinazione è protetto.com e la sorgente è diversa da miodominio.com
 deny log_message = $sender_address is not permitted to send to \setminusprotetto.com o protetto2.com
         domains = protetto.com : protetto2.com
          ! senders = *miodominio.com
```
# VECCHIE CONDIZIONI:

```
# accetta tutte le mail per postmaster locali
 accept local_parts = postmaster
         domains = +local\_domains# accetta le mail per i domini locali, dopo aver verificato il
 # recipient
 accept \ domains = +local\_domainsendpass
         verify = recipient
 # accetta se il relay è consentito
 accept \; hosts = +relay\_from\_hosts# non consente il resto
 deny message = relay not permitted
###########################################
# Controllo sulla validità dei dati #
###########################################
acl_check_content:
 # blocca se sia il soggetto che il testo sono vuoti
 denv message = REJECTED - No Subject nor body
         !condition = f{if def:h\_Subject:}condition = fif <{$body_linecount}{1}{true}{false}}
 # blocca i messaggi con proplemi mime
 deny message = This message contains a MIME error ($demime_reason)
         demime = *condition = fif >{$demime_errorlevel}{2}{1}{0}}
 # blocca i messaggi con determinate estensioni
 deny message = This message contains an unwanted \setminusfile extension ($found_extension)
         demime = scr:vbs:bat:lnk:pif:vbe:reg
 # accetta il resto
 accept
```
#### 4.2 DNS-RBL

Inserire all'inizio dell'acl di RCPT:

```
drop message = REJECTED - ${sender_host_address} is blacklisted at \
                    $dnslist_domain ($dnslist_value); ${dnslist_text}
       dnslists = sbl-xbl.spamhaus.org/<;$sender_host_address;$sender_address_domain
drop message = REJECTED - f{sender_address_domain} is blacklisted at \
                    ${dnslist_domain}; ${dnslist_text}
       dnslists = nomail.rhsbl.sorbs.net/$sender_address_domain
```

```
drop message = REJECTED - f{sender_host_address} is blacklisted at \
                    ${dnslist_domain}; ${dnslist_text}
       dnslists = zen.spamhaus.org : bl.spamcop.net : cbl.abuseat.org : list.dsbl.org
```
### 4.3 Homemade Greylisting

```
4.3.1 Database
```

```
CREATE TABLE exim_greylist
(
  id int(11) NOT NULL auto_increment PRIMARY KEY,
 relay_ip varchar(21),
 from_domain varchar(85),
 block_expires datetime NOT NULL,
 record_expires datetime NOT NULL,
 origin_type enum('MANUAL','AUTO') NOT NULL DEFAULT 'AUTO',
 create_time datetime NOT NULL,
 KEY exim_lookup (relay_ip,from_domain)
);
```
#### 4.3.2 Configurazione Exim

```
GREYLIST_TEST = SELECT IF(NOW() > block_expires, 2, 1) \
  FROM exim_greylist \
  WHERE relay_ip = \sqrt[3]{\text{quote_mysql}}: $sender_host_address}' \
  AND from_domain = \sqrt[3]{2} + \sqrt[3]{2} + \sqrt[3]{2} + \sqrt[3]{2} + \sqrt[3]{2} + \sqrt[3]{2} + \sqrt[3]{2} + \sqrt[3]{2} + \sqrt[3]{2} + \sqrt[3]{2} + \sqrt[3]{2} + \sqrt[3]{2} + \sqrt[3]{2} + \sqrt[3]{2} + \sqrt[3]{2} + \sqrt[3]{2} + \sqrt[3]{2} +
  AND record_expires > NOW()
GREYLIST\_ADD = \INSERT INTO exim_greylist \
  SET relay_ip = '${quote_mysql:$sender_host_address}', \
  from_domain = '${quote_mysql:$sender_address_domain}', \
  block\_express = \text{DATE\_ADD(NOWLEDN}, \text{INTERVAL 10 MINUTE}), \ \ \text{N}record\_expires = \text{DATE}\_\text{ADD}(NOWLED(), INTERVAL 28 DAY), \
  origin\_type = 'AUT0', \setminuscreate_time = NOW()GREYLIST_UPDATE = \setminusUPDATE exim_greylist \
  SET record_expires = \text{DATE}\left( \text{now} \right), INTERVAL 28 DAY) \
  WHERE relay_ip = '${quote_mysql:$sender_host_address}' \
  AND from_domain = '\qquad{quote_mysql:$sender_address_domain}' \
  AND record_expires > NOW()
```
nelle ACL RCPT:

```
warn
 set acl_m2 = {}_{100kup mysql{GREYLIST_TEST}{$value}{0}}
defer
 ! hosts = +whitelist
 ! hosts = +relay_from_hosts
 ! authenticated = *condition = f{if eq}{%acl_m2}(0){ves}condition = ${lookup mysql{GREYLIST_ADD}{yes}{no}}
 message = Now greylisted - please try again in five minutes.
defer
 ! hosts = +whitelist
 : hosts = +relay_from_hosts
 ! authenticated = *condition = fif eq{message = Still greylisted - please try again in five minutes.
defer
 ! hosts = +whitelist
 : hosts = +relay_from_hosts
 ! authenticated = *
 condition = ${lookup mysql{GREYLIST_UPDATE}{no}{no}}
 message = Greylist update failed
```
#### 4.4 Homemade Blacklisting

```
BLACKLIST_TEST = SELECT 1 \backslashFROM exim_blacklist \
         WHERE relay_ip = '${quote_mysql:$sender_host_address}' \
         AND NOW() < expires
BLACKLIST_ADD = INSERT INTO exim_blacklist \
         SET relay_ip = \sqrt[3]{\text{quote_mysql}}: $sender_host_address}', \
             expires = \text{DATE}\_ \text{ADD}(\text{NOWLEDN}), \text{ INTERVAL } 1 \text{ DAY}), \ \ \ \ \ \created = NOW(), \
             sender = '$(quote_mysql:$sender\_address}'', \ \ \recipient = '${quote_mysql:$original_local_part@$original_domain}'
BLACKLIST_UPDATE = UPDATE exim_blacklist \
         SET expires = DATE_ADD(NOW(), INTERVAL 1 WEEK) \
         WHERE relay_ip = '${quote_mysql:$sender_host_address}'
e nelle ACL:
```
warn

```
set acl_m3 = ${lookup mysql{BLACKLIST_TEST}{$value}{0}}
deny
 ! hosts = +whitelist_hosts
 ! senders = +whitelist_users
 ! authenticated = *
 condition = f{if eq}{%acl_m3}{1}{yes}condition = ${lookup mysql{BLACKLIST_UPDATE}{yes}{yes}}
 message = You are still blacklisted for hitting a spam trap
deny
 ! hosts = +whitelist_hosts
 ! senders = +whitelist_users
 ! authenticated = *
# recipients = trap@dominio.com
 condition = ${lookup{$local_part@$domain}lsearch{/etc/exim/spamtraps} {yes}{no}}
 condition = ${lookup mysql{BLACKLIST_ADD}{yes}{yes}}
 message = You are now blacklisted for hitting a spam trap (1)
```
## Parte III

# Scansione Antivirus/Antispam

### exiscan-acl

exiscan-acl é una serie di estensioni di exim che consentono la scansione antispam/antivirus direttamente nelle direttive acl.

### 5.1 Configurazione di exim con exiscan-acl

Vediamo subito un esempio:

```
av_scanner = clamd:192.168.177.44 3310
spamd_address = 192.168.177.45 783
begin acl
acl_check_data:
 # antivirus
 deny message = This message contains malware ($malware_name)
      demime = *malware = *deny message = Message scored $spam_score spam points.
      condition = ${if <{$message_size}{150k}{1}{0}}
      spam = nobody:true
      condition = fif >{\gamma = c core_int}{150}{1}{0}}
```
E tuttavia possibile evitare il blocco a smtp-time per gestire lo spam e i virus successivamente. ` Basta utilizzare qualche piccolo trucchetto, come l'utilizzo di una macro acl o di una intestazione personalizzata; vediamo i due esempi (in questo caso solo per antivirus):

```
warn set acl_m5 = virus_found
    set acl_m6 = $malware_name
    demime = *malware = *
```
e

```
warn message = X-Virus-found: true
    message = X-Virus-name: $malware_name
    demime = *malware = *
```
# AMaViS

AMaViS, A Mail Virus Scanner é un altro metodo che possiamo utilizzare per effettuare una scansione antivirus e antispam. A differenza di *exiscan-acl* peró, in questo caso exim tratterá ogni mail due volte, con evidente aumento del carico.

### 6.1 Configurazione di Exim

Exim deve rimanere in ascolto anche su 127.0.0.1:10025

```
# router
amavis:
 driver = manualroute
 condition = fif eq {finterface_port}{10025} {0}{1}}
 # scansione solo delle mail in ingresso
 domains = +local_domains
 transport = amavisroute list = * amavis-1.mail.dominio.net byname
 self = send
# transport
amavis:
 driver = smtp
 port = 10024allow_localhost
```
#### 6.2 Alcune parti della configurazione di AMaViS

```
$mydomain = 'mail.dominio.net';
$forward_method = 'smtp:127.0.0.1:10025'; #overridden by relayhost_is_client
$relayhost_is_client = 1;
```
\$notify\_method = \$forward\_method; \$inet\_socket\_bind = 'AA.BB.CC.DD'; @inet\_acl = qw( AA.BB.CC.DA AA.BB.CC.DB AA.BB.CC.DC );

# SpamAssassin

### 7.1 Exim e SpamAssassin

Un ulteriore metodo per exim di invocare SpamAssassin é quello di chiamare direttamente il client spamc.

```
# router
spamcheck_router:
 no_verify
 check_local_user
 # When to scan a message :
 # - it isn't already flagged as spam
 # - it isn't already scanned
 condition = "fif and { {!def:h_X-Spam-Flag:} \
               {!eq {$received_protocol}{spam-scanned}}} \
               {1}{0}}
 driver = accept
 transport = spamcheck
# transport
spamcheck:
 \text{driver} = pipe
 command = /usr/bin/exim4 - oMr spam-scanned -bSuse_bsmtp = truetransport_filter = /usr/bin/spamc
 home_directory = "/tmp"
 current_directory = "/tmp"
 # must use a privileged user to set $received_protocol on the way back in!
 user = Debian-exim
 group = Debian-exim
 log_-output = true
 return_fail_output = true
```

```
return_path_add = false
message_prefix =
message_suffix =
```
Con questo modo è possibile utilizzare configurazioni avanzate di spamassassin, ad esempio configurazioni personalizzate a seconda del destinatario della mail (è possibile salvare tali informazioni anche su db mysql o su ldap).

In questo caso il transport filter deve essere

transport\_filter = /usr/bin/spamc -u '\${local\_part}@\${domain}'

Riferirsi al sito di spamassassin per la configurazione dello stesso.<sup>1</sup>

#### 7.2 SA-Exim

Da qualche versione a questa parte é possibile invocare SpamAssassin in SMTP-time utilizzando le estensioni *local scan* con sa-exim<sup>2</sup>.

 $\acute{E}$  quindi sufficiente inserire in  $exim4.conf$ 

local\_scan\_path = /usr/lib/exim4/local\_scan/sa-exim.so

e configurare sa-exim da sa-exim.conf.

Se invece vogliamo evitare la scansione per alcune destinazioni (es: postmaster) è sufficiente inserire nelle ACL rcpt:

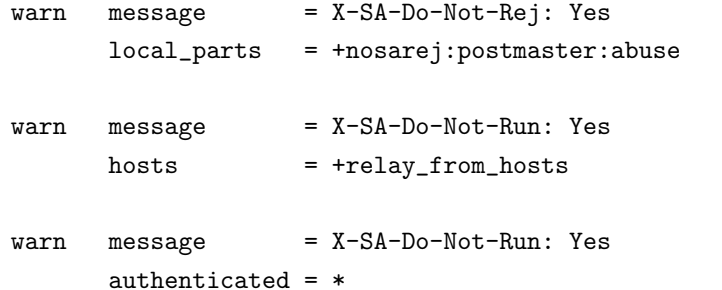

o, in alternativa, in sa-exim.conf

```
SAEximRunCond: ${if !eq {$acl_m0}{do-not-scan} {1} {0}}
SAEximRejCond: ${if !eq {$acl_m0}{do-not-reject} {1} {0}}
```
e nelle ACL rcpt:

##### Checks for postmaster or abuse - we'll scan, still, but not reject ##### Don't reject for certain users warn local\_parts = postmaster : abuse

<sup>1</sup>http://wiki.apache.org/spamassassin/UsingSQL <sup>2</sup>http://marc.merlins.org/linux/exim/sa.html

```
set acl_m0 = do-not-reject
##### Check for situations we don't even scan (local mail)
##### Don't scan if hosts we relay for (probably dumb MUAs),
warn hosts = +relay_from_hosts:127.0.0.1/8
      setacl_m0 =do-not-scan
##### Don't scan non-smtp connections (empty host list)
\text{warn} hosts = :
      set acl_m0 = do-not-scan
##### Don't scan if authenticated
warn authenticated = *set acl_{m}0 = do-not-scan
```
### 7.3 Exim e SAlearn

E possibile creare una serie di indirizzi e-mail a cui inviare spam/ham, in modo da istruire al ´ meglio spamassassin:

```
#router
learn_spam_ham_router:
 \text{driver} = \text{accept}transport = learn_spam_ham
  local_parts = spam : ham
  #condition = ${lookup {$domain} lsearch {/etc/exim/salearn_domains}{yes}{no}}
  domains = spam.dominio.net
#transport
learn_spam_ham:
  driver = pipe
  command = /usr/bin/sa-learn -<br> <math display="block">-\${local-part} -<br> -no-rebuild --single</math>user = mailgroup = mail
```
# Parte IV

# Autenticazione SMTP

### Autenticazione SMTP

Innanzitutto dobbiamo aggiungere una riga simile alla seguente alle ACL RCPT:

```
accept authenticated = *
```
#### 8.1 Autenticazione SMTP con Courier

```
begin authenticators
plain:
 \text{driver} = \text{plaintext}public_name = PLAINserver_prompts = :
 server_condition = fif eq{f}{readsocket{COURIERSOCKET}{AUTH}{\text{eval}:13+$(strlen: $2$3}}\nexim\n10gin\n$2\n3\n} \{5s}{ } }}{FAIL }{no}{yes}}
 # impostare server_set_id solo se vogliamo sovrascrivere il
 # mittente con l'utente dell'auth smtp
 # server_set_id = $2
login:
 driver = plaintext
 public_name = LOGINserver_prompts = Username:: : Password::
 server_condition = ${if eq{${readsocket{COURIERSOCKET}{AUTH \
                      {\text{3+}}{\text{strlen}: $1$2}}\nnexim\nlogin\n$1\n$2\n} \
                      {5s}{ } }}{FAIL }{no}{yes}}
 # impostare server_set_id solo se vogliamo sovrascrivere il
 # mittente con l'utente dell'auth smtp
 # server_set_id = $1
```
#### 8.2 Autenticazione SMTP con MySQL

Ovviamente quanto vedremo potrá tranquillamente essere adattato anche a PostgreSQL e simili.

```
begin authenticators
plain:
 driver = plaintext
 public_name = PLAINserver_prompts = :
  server_condition = "fif and { \
                        {!eq{$2}{}} \
                        {!eq{$3}{}} \
                        {crypteq{$3}{${lookup mysql{SELECT password FROM users WHERE ( \
                        domain = \{quotenzsys1:\{(domain:\$2\}\}\)AND user = \{(quotency) : \{(local-part : 2)\}) \ \ \}OR email = \{quotenzsysq1:\$2\} }{$value}fail}} }} \
                        \{ves\} {no}}"
 # impostare server_set_id solo se vogliamo sovrascrivere il
  # mittente con l'utente dell'auth smtp
 # server_set_id = $2
login:
 driver = plaintext
 public_name = LOGIN
 server_prompts = "Username:: : Password::"
  server_condition = "fif and { \
                        \{!eq\{\$1\}\{\}\}\ \setminus\{!eq\{\$2\}\{\}\} \ \ \ \ \{crypteq{$2}{${lookup mysql{SELECT password FROM users WHERE ( \
                        domain = \{(quot\_{mysql}:\{(domain: \$1)\})AND user = \{(quotency) : \{(local-part : 1)\}) \ \ \}OR email = \{quotenzsysq1:\$1\} }{$value}fail}} }} \
                        {yes}{no}}"
 # impostare server_set_id solo se vogliamo sovrascrivere il
 # mittente con l'utente dell'auth smtp
 # server_set_id = $1
```
#### 8.3 Autenticazione SMTP con un server IMAP

Vedremo ora come collegare l'autenticazione SMTP con l'autenticazione IMAP. Questa parte é interessante perch´e vedremo anche l'integrazione di exim con perl. Creiamo subito il file /etc/exim/exim perl.pl

#!/usr/bin/perl

```
use Net::IMAP::Simple;
sub imaplogin
{
  my $host = shift;
  my $account = shift;
  my $password = shift;
  # open a connection to the imap server
  if (! ($server = new Net::IMAP::Simple($host)))
  {
   return 0;
  }
  # login, if success return 1 (true) else 0 (false)
  if ($server->login( $account, $password ))
  {
   return 1;
  }
  else
  {
   return 0;
  }
  server->close();
}
```
E all'inizio della configurazione di exim inseriamo:

```
perl_startup = do '/etc/exim/exim_perl.pl'
perl_at_start
```
begin authenticators

Mentre nella parte relativa all'autenticazione smtp inseriamo

```
plain:
 driver = plaintext
 public_name = PLAINserver_condition = ${perl{imaplogin}{localhost}{$2}{$3}}
 # impostare server_set_id solo se vogliamo sovrascrivere il
 # mittente con l'utente dell'auth smtp
 # server_set_id = $2
```

```
login:
```
driver = plaintext  $public_name = LOGIN$ server\_prompts = "Username:: : Password::" server\_condition = \${perl{imaplogin}{localhost}{\$1}{\$2}} # impostare server\_set\_id solo se vogliamo sovrascrivere il # mittente con l'utente dell'auth smtp #  $server_set_id = $1$
# Parte V

# Connessioni sicure

## Capitolo 9

# SSL e TLS

dopo aver generato i certificati<sup>1</sup>, modifichiamo la parte "globale" della configurazione di exim:

tls\_advertise\_hosts =  $*$ = /etc/ssl/exim.crt  $tls_certificate$ tls\_privatekey = /etc/ssl/exim.pem daemon\_smtp\_ports =  $25:465:587$  $tls\_on\_connect\_ports = 465$  $auth\_advertise\_hosts = *$ 

 $\frac{1}{\sqrt{2\pi}}$  /usr/share/doc/exim4/examples/exim-gencert ci puó aiutare

# Parte VI

# Utenti/Domini Virtuali

### Capitolo 10

# Domini virtuali da file di testo

#### 10.1 Domini virtuali su utenti locali

Vediamo ora dei domini (e alias) virtuali, che inviano ad utenti locali: creiamo il file /etc/exim4/vdomains con al suo interno:

vdomain1.net vdomain2.net

quindi modifichiamo la configurazione di exim:

```
domainlist local_domains = dominio.net : posta.dominio.net : \
                             lsearch;/etc/exim4/vdomains
```
Aggiungiamo ora in prima posizione questo router:

```
virtual_domain_aliases:
 driver = redirect
 domains = lsearch;/etc/exim4/vdomains
 data = ${lookup{$local_part}lsearch{/etc/exim4/aliases-$domain}}
 cannot_route_message = Unknown vdomain-text user
 headers_add = X-virtual-user: $local-part\n\X-virtual-domain: $domain\n\
               X-virtual-address: $local_part@$domain\n\
                X-mailhub-route: $primary_hostname
 no_more
```
#### 10.2 Utenti virtuali con Dovecot

Configuriamo subito Dovecot per l'autenticazione su file di testo:

```
auth default {
  userdb static {
   args = uid=500 gid=500 home=/home/dovecot/%d/%n
  }
  passdb passwd-file {
   args = /home/dovecot/passwd
  }
}
```
proseguiamo con la configurazione di exim: il router

```
dovecot_router:
 driver = accept
  require_files = +/home/dovecot/$domain/$local_part/
  transport = dovecot_transport
```
e il transport:

```
dovecot_transport:
```

```
driver = appendfile
user = dovecot
group = dovecot
mode = 0600
directory = /home/dovecot/${lc:$domain}/${lc:$local_part}/Maildir/
maildir_format = true
mode_fail_narrower = false
envelope_to_add = true
return_path_add = true
```
### Capitolo 11

# Domini virtuali da server SQL

Vedremo qui una configurazione con server MySQL. Ovviamente é facilmente adattabile anche a PostgreSQL.

#### 11.1 Configurazione Database

```
CREATE TABLE aliases (
 aliasid bigint(20) NOT NULL auto_increment,
 aliasname varchar(100) NOT NULL,
 domain varchar(100) NOT NULL,
 destination varchar(201) NOT NULL,
 active tinyint(1) NOT NULL default '1',
 PRIMARY KEY (aliasid)
) ENGINE=MyISAM DEFAULT CHARSET=latin1 AUTO_INCREMENT=1 ;
CREATE TABLE domains (
 id int(11) NOT NULL auto_increment,
 domain varchar(100) NOT NULL,
 created datetime NOT NULL,
 catchall varchar(201),
 active tinyint(1) NOT NULL default '1',
 PRIMARY KEY (id),
 UNIQUE KEY domain (domain)
) ENGINE=MyISAM DEFAULT CHARSET=latin1 AUTO_INCREMENT=1 ;
CREATE TABLE users (
 userid bigint(20) NOT NULL auto_increment,
 username varchar(100) NOT NULL,
 domain varchar(100) NOT NULL,
 email varchar(201) NOT NULL,
 password varchar(200) NOT NULL,
```

```
maildir varchar(255) NOT NULL,
 active tinyint(1) NOT NULL default '1',
 quota varchar(50) NOT NULL,
 created datetime NOT NULL,
 vacation tinyint(1) NOT NULL default '0',
 vacationmsg text NOT NULL,
 vacationsubj varchar(250) NOT NULL,
 PRIMARY KEY (userid)
) ENGINE=MyISAM DEFAULT CHARSET=latin1 AUTO_INCREMENT=1 ;
```
### 11.2 Configurazione Exim

Nel file di configurazione, prima di qualsiasi altra cosa inseriamo

```
hide mysql_servers = "127.0.0.1/exim/exim/exim"
#hide mysql_servers = "<host>/<database>/<user>/<password>"
#hide mysql_servers = "myslaves-rr.mailcluster.gs.net/mailc_db/user/pass" : \
# "mymaster-rr.mailcluster.gs.net/mailc_db/user/pass" : \
# "mymaster-1.mailcluster.gs.net/mailc_db/user/pass" : \
# "mymaster-2.mailcluster.gs.net/mailc_db/user/pass"
Q_LOCAL_DOMAIN=SELECT domain FROM domains WHERE domain=\'$domain\'
Q_MAIL_ALIAS=SELECT destination FROM aliases WHERE \
             aliasname=\'$local_part\' AND domain=\'$domain\'
Q_VALID_EMAIL=SELECT userid FROM users WHERE email=\'$local_part@$domain\'
Q_MAIL_BOX_DIR=SELECT maildir FROM users WHERE email=\'$local_part@$domain\'
```

```
Q_MAIL_BOX_QUOTA=SELECT quota FROM users WHERE email=\'$local_part@$domain\'
```
dopodich´e modifichiamo gli elenchi dei domini in modo che risultino simili a questi:

```
domainlist local_domains = @ : dominio.net : posta.dominio.net : lsearch;/etc/exim4/vdomains
domainlist virtual_domains = mysql;Q_LOCAL_DOMAIN
domainlist my_domains = +local_domains : +virtual_domains
```
Avremo poi cura di sistemare le acl in modo che rispecchino i nuovi domini da accettare, e nei router per la posta locale (non virtuale) inseriremo il selettore

 $domains = +local\_domains$ 

Inseriamo quindi dei router per i nostri utenti o alias virtuali

```
virtual_mysql_aliases:
 driver = redirect
 domains = +virtual domains
  data = ${lookup mysql{Q_MAIL_ALIAS}{$value}}
```

```
#rewrite = true
  user = mail
 local-part_suffix = +*local_part_suffix_optional
 file_transport = address_file
 pipe_transport = address_pipe
 headers_add = X-virtual-user: $local_part\n\
                X-virtual-domain: $domain\n\
                X-virtual-transport: mysql-alias\n\
                X-virtual-address: $local_part@$domain\n\
                X-mailhub-route: $primary_hostname
virtual_mysql_mailbox:
 driver = accept
 domains = +virtual_domains
 local-part\_suffix = +*local_part_suffix_optional
 condition = ${lookup mysql{Q_VALID_EMAIL}}
 transport = virtual_mysql_delivery
 headers_add = X-virtual-user: $local-part\n\X-virtual-domain: $domain\n\
                X-virtual-transport: mysql-maildir\n\
                X-virtual-address: $local_part@$domain\n\
                X-mailhub-route: $primary_hostname
```
e ovviamente inseriamo anche il transport appropriato:

```
virtual_mysql_delivery:
 driver = appendfile
 directory = /srv/vmail/${lookup mysql{Q_MAIL_BOX_DIR}{$value}}
 maildir_format
 create_directory = true
 quota = ${lookup mysql{Q_MAIL_BOX_QUOTA}{$value}{5M}}
 user = mailgroup = mailmode = 0660
 directory_mode = 0770
```
Nel caso implementassimo una soluzione antispam potrebbe essere utile inviare tutto lo spam ricevuto in una cartella diversa dalla inbox, per questo prima del router virtual mysql mailbox inseriamo un altro router:

```
virtual_mysql_spam_mailbox:
 driver = accept
 domains = +virtual_domains
 local-part\_suffix = +*
```

```
local_part_suffix_optional
condition = ${lookup mysql{Q_VALID_EMAIL}}
condition = ${if eq {${if def:h_X-SpamFolder {true}{false}}} {true}}
transport = virtual_mysql_spam_delivery
headers_add = X-virtual-user: $local-part\n\X-virtual-domain: $domain\n\
              X-virtual-transport: mysql-maildir\n\
              X-virtual-address: $local_part@$domain\n\
              X-mailhub-route: $primary_hostname
```
e inseriamo poi un altro transport:

```
virtual_mysql_spam_delivery:
  driver = appendfile
 directory = /srv/vmail/${lookup mysql{Q_MAIL_BOX_DIR}{$value}}/.Junk
 maildir format
  create_directory = true
 quota = ${lookup mysql{Q_MAIL_BOX_QUOTA}{$value}{5M}}
 user = mail
 group = mail
 mode = 0660directory_mode = 0770
```
#### 11.2.1 Controllo della validitá di un utente/alias virtuale da ACL

 $\acute{\text{E}}$  possibile effettuare un controllo sulla validitá di un utente o alias virtuale in fase di acl, e di mandare un messaggio personalizzato nel caso questo non esista. Inseriamo innanzitutto, all'inizio della configurazione

```
Q_COUNT_MAIL=SELECT COUNT(*) FROM users WHERE email=\'$local_part@$domain\'
Q_COUNT_ALIAS=SELECT COUNT(*) FROM aliases WHERE aliasname=\'$local_part\' \
                AND domain=\'$domain\'
```
e poi, nelle acl, dobbiamo modificare

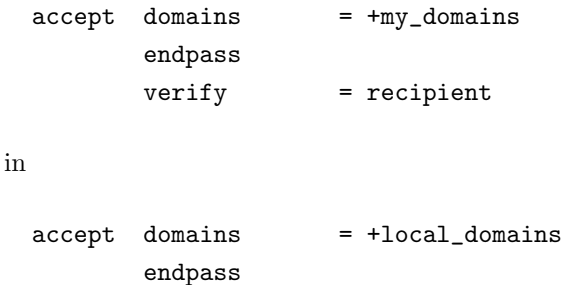

verify = recipient

facendo in modo che controlli il recipiend solo dei domini non virtuali; e aggiungendo subito dopo

```
deny message = Unknown virtual user/alias
    domains = +virtual_domains
     condition = fif and {feq \{f{lookup mysq1{Q\_COUNT\_MAIL}}\}{eq {${lookup mysql{Q_COUNT_ALIAS}}}{0}}}}
accept domains = +virtual_domains
       endpass
```
#### $11.3$  Qualcosa in piú...

E possibile introdurre poi tutti i controlli antispam che abbiamo visto in precedenza: spamassassin, ´ exiscan, dnsrbl, blacklist, greylist...

Vedremo peró ora cosa si puó aggiungere per rendere piú professionale i nostri domini virtuali: proveremo ad aggiungere un autorisponditore nel caso la casella sia "in vacanza" e la gestione delle caselle catchall per i vari domini.

#### 11.3.1 vacation

Inseriamo all'inizio della configurazione

```
Q_ISAWAY=SELECT domain FROM users WHERE domain='${quote_mysql:$domain}' \
           AND username='${quote_mysql:$local_part}' AND vacation=1
Q_AWAYSUBJ=SELECT vacationsubj FROM users WHERE domain='${quote_mysql:$domain}' \
             AND username='${quote_mysql:$local_part}'
Q_AWAYTEXT=SELECT vacationmsg FROM users WHERE domain='${quote_mysql:$domain}' \
             AND username='${quote_mysql:$local_part}'
```
poi, come router, prima del router per il delivery normale, inseriamo

```
vacation_router:
 driver = accept
 domains = ${lookup mysql {Q_ISAWAY}{$value}}
 transport = vacation_autoreply
 unseen
e nei transport
vacation_autoreply:
 driver = autoreply
 to = ${sender_address}
 reply_to = "${local_part}@${domain}"
 from = "vacation@${domain}"
  subject = ${lookup mysql {Q_AWAYSUBJ}{$value} \
              {Automatic reply from ${local_part}@${domain}}}
  text = ${lookup mysql {Q_AWAYTEXT}{$value}}
```
#### 11.3.2 Catch-All

Aggiungiamo all'inizio della configurazione

Q\_CATCHALL=SELECT catchall FROM domains WHERE domain='\${quote\_mysql:\$domain}'

poi, dopo i vari router per i domini virtuali

```
mysql_catchall:
 driver = redirect
  domains = +virtual_domains
  file_transport = address_file
  pipe_transport = address_pipe
 data = ${lookup mysql{Q_CATCHALL}}
```
### Capitolo 12

# Domini virtuali da LDAP

### 12.1 Schema LDAP

uidNumber: 500

Utilizzeremo per la gestione dei domini virtuali su ldap uno schema costruito ad-hoc, chiamato mailcluster.schema (vedi appendice B). Tale schema é designato per l'uso in un mailcluster, ma alcuni suoi attributi possono essere utilizzati anche per un server singolo. Queste sono alcune entry di esempio:

```
dn: ou=mailDomains,dc=gs,dc=net
ou: mailDomains
objectClass: organizationalUnit
objectClass: top
dn: vd=sasso.it,ou=mailDomains,dc=gs,dc=net
objectClass: mailClusterMailDomain
vd: sasso.it
description: dominio virtuale sasso.it
dn: mail=ste,vd=sasso.it,ou=mailDomains,dc=gs,dc=net
objectClass: mailClusterMailAlias
mail: ste
vd: sasso.it
description: stefano alias
mailDestination: stefano@sasso.it
mailDestination: backup@sasso.it
dn: mail=stefano,vd=sasso.it,ou=mailDomains,dc=gs,dc=net
objectClass: mailClusterMailAccount
mail: stefano
vd: sasso.it
sn: Stefano Sasso
```

```
gidNumber: 500
mailQuota: 32M
description: stefano@sasso.it mailbox
userPassword: {CRYPT}Wo87u0MjLzdBB
mailClusterMessageStore: /srv/vmail/sasso.it/stefano/Maildir
```
### 12.2 Configurazione di Exim

```
Inseriamo all'inizio del file di configurazione
ldap_default_servers = <; 127.0.0.1:389 ; 192.168.171.14:389
LDAP_BINDDN = cn=admin,dc=gs,dc=net
LDAP PASSWD = admin123LDAP_BASEDN = dc=gs, dc=netQ_VIRTUAL_DOMAINS = ldap:///ou=mailDomains,LDAP_BASEDN?vd?sub?\
                      (objectClass=mailClusterMailDomain)
Q_USER_ALIAS = ldap:///mail=$local_part,vd=$domain,ou=mailDomains,LDAP_BASEDN?\
                 mailDestination?sub?(objectClass=mailClusterMailAlias)
Q_MAIL_CHECK = ldap:///vd=$domain,ou=mailDomains,LDAP_BASEDN?mail?\
                 sub?(mail=$local_part)
Q_MAIL_BOX = ldap:///mail=$local_part,vd=$domain,ou=mailDomains,LDAP_BASEDN?\
               mailClusterMessageStore?sub?(objectClass=mailClusterMailAccount)
Q_MAIL_QUOTA = ldap:///mail=$local_part,vd=$domain,ou=mailDomains,LDAP_BASEDN?\
                 mailQuota?sub?(objectClass=mailClusterMailAccount)
poi inseriamo
domainlist virtual_domains = ldapm;Q_VIRTUAL_DOMAINS
e nelle rcpt acl:
 # verifica domini virtuali
  deny message = Unknown virtual user/alias
       domains = +virtual domains
       condition = ${if eq{${lookup ldap{Q_MAIL_CHECK}{$value}fail}}{${local_part}} \
                      {no}{yes}}
```

```
accept domains = +virtual_domains
       endpass
```
nei router

```
virtual_ldap_aliases:
  cannot_route_message = Unknown virtual alias
 driver = redirect
 domains = +virtual_domains
 data = ${lookup ldapm{Q_USER_ALIAS}{$value}fail}
 user = mail
 local<sub>part_suffix</sub> = **local_part_suffix_optional
 file_transport = address_file
 pipe_transport = address_pipe
 headers_add = X-virtual-user: $local_part\n\
                X-virtual-domain: $domain\n\
                X-virtual-transport: ldap-alias\n\
                X-virtual-address: $local_part@$domain\n\
                X-mailhub-route: $primary_hostname
virtual_ldap_mailbox:
 driver = accept
 domains = +virtual_domains
 local-part\_suffix = +*cannot_route_message = Unknown virtual user
 local_part_suffix_optional
  condition = ${if eq{${lookup ldap{Q_MAIL_CHECK}{$value}fail}}{${local_part}}}
 transport = virtual_ldap_delivery
 headers_add = X-virtual-user: $local_part\n\
                X-virtual-domain: $domain\n\
                X-virtual-transport: ldap-maildir\n\
                X-virtual-address: $local_part@$domain\n\
                X-mailhub-route: $primary_hostname
e nei transport
virtual_ldap_delivery:
 driver = appendfile
 directory = ${lookup ldap{Q_MAIL_BOX}{$value}}
 maildir_format
 create_directory = true
 quota = ${lookup ldap{Q_MAIL_QUOTA}{$value}{5M}}
 user = mail
 group = mail
 mode = 0660
```

```
directory_mode = 0770
```
# Parte VII

# Tips & Tricks

### Capitolo 13

## Tips & Tricks

### 13.1 router di sola verifica

Utilizzando verify = recipient è possibile creare un router di sola verifica, che non verrà quindi preso in considerazione durante il delivery del messaggio di posta.

```
vrfy_dest_als:
 driver = redirect
 domains = +local_domains
 data = ${lookup{$local_part}dbm \
         {/etc/exim/db/als_fwd}{$value}}
 verify_only
 verify_recipient
```
### 13.2 drenaggio dei messaggi

Ipotizzando di avere un cluster di mailserver, dovendo togliere un server dal cluster tutti i messaggi che sono presenti nella sua coda devono essere gestiti da un altro server... Per questo come primo router possiamo inserire un router di *drenaggio*, ovvero un router che invia tutti i messaggi ad uno specifico server.

```
drain:
```

```
driver = manualroute
no_verify
require_files = /etc/exim/db/drain_info
route_data = freadfile{/etc/exim/db/drain_info}transport = smtp
```
per attivare il router basta dare quindi

```
echo mc13.mc.gs.lan > /etc/exim/db/drain_info
```
Per evitare che il server destinatario filtri di nuovo i messaggi con antivirus/antispam/quellochee possiamo inserire un header di firma e verificarlo successivamente.

### 13.3 macro ACL

Durante le acl possiamo definire delle macro, chiamate acl  ${m, c}$  {1-9} (es: acl m7), dove le macro m persistono per il singolo messaggio di posta, mentre le macro c per la durata della connessione. Esempio:

warn  $set$  acl\_m7 = 1234 condition =  $fif eq {$ acl\_c2}{1}{yes}{no}}

### 13.4 failing router

Possiamo inserire anche un router che fallirà sempre (ad esempio come ultimo router):

```
lists_error:
 driver = redirect
 domains = lists.domain1344.com
 data = :fail: \
             "${local_part}" is not a list that is managed on this system.
 allow_fail
```
### 13.5 scelta degli host su manualroute

Con il driver manualroute, utilizzato nei router, è possibile indicare in più modi gli host verso i quali inoltrare la posta. Per ora abbiamo utilizzato

```
dom_relay:
 driver = manualroute
 domains = +relay_to_domains
 transport = remote_smtp
 route_data = ${lookup{$domain}lsearch{/the/file/name}}
 hosts_randomize
 no_more
```
dove, all'interno del file, era indicato

domain1.com: 192.168.1.3:192.168.21.5:192.168.7.5

E possibile, invece di specificare svariati indirizzi IP, utilizzare la risoluzione dns; sia specificando ` un semplice hostname

domain1.com: int-mx.domain1.com

che andando a ricercare i record MX:

domain1.com: int-mx.domain1.com/MX

#### 13.6 maildir quota

Abbiamo già visto che per gestire la quota di una mailbox è sufficiente usare

```
quota = 10M # (o lookup)
```
nel transport.

Tuttavia, per facilitare exim nel calcolo della quota è meglio aggiungere

```
quota_is_inclusive = false
 # fa in modo che non si tenga conto del
 # messaggio corrente per la verifica quota
maildir_tag = ,S=$message_size
quota_size_regex = ,S=(\dagger)^+# aggiunge (e fa leggere) la dimensione del messaggio al nome del file
```
#### 13.7 smtp connection rate-limiting

 $\hat{E}$  possibile limitare le connessioni in ingresso:

```
##########################################################
# Ratelimiting ## We allow 1000 E-Mail pro hour for every Host. No more! #
##########################################################
 defer message = Sender rate exceeds $sender_rate_limit \
                   messages per $sender_rate_period
        ratelimit = 1000 / 1h / per_conn / leaky / $sender_host_address
```
### 13.8 tipi di lookup su file

Ci sono due modi per effettuare lookup, e numerosi tipi di file su cui farlo. Vediamo subito un esempio dei due modi:

domainlist loc\_domains = \${lookup{\$sender\_host\_address}lsearch{/some/file}} domainlist loc\_domains = lsearch;/some/file

Nel primo caso il file deve contenere

192.168.3.4: domain1:domain2:... 192.168.1.9: domain3:domain4:...

per cui la stringa viene vista come lista di domini dopo l'espansione (quindi dopo il lookup). A livello pratico questo fa si che il server gestisca domini diversi a seconda dell'indirizzo del sender.

Nel secondo caso vengono prese in considerazione solo le chiavi, quindi il file dovrebbe contenere:

domain1: bla bla bla domain2: ble ble ble

In linea di massima un lookup esplicito restituisce i valori della chiave, quello implicito ritorna un elenco con solo le chiavi (e può essere usato solo come lista, quindi).

Tipi di lookup usabili (formati):

#### http://www.exim.org/exim-html-4.68/doc/html/spec\_html/ch09.html

(in caso di flat file con molti record, dbm è più efficente di un lsearch)

### Appendice A

# Esempi di configurazioni complete

### A.1 Posta per i soli utenti di sistema (senza antispam/antivirus)

Configurazione completa di un server di posta per soli utenti di sistema (no utenti virtuali), con supporto a alias e .forward.

#### A.1.1 exim4.conf

```
###########################################
# Configurazione generale #
###########################################
primary_hostname = mailbe.azienda.it
qualify_domain = azienda.it
smtp_banner = $smtp_active_hostname ESMTP
never_users = root
hostlist relay_from_hosts = 127.0.0.1 : aa.bb.cc.dd
domainlist local_domains = @ : localhost : azienda.it : azienda.com
domainlist relay_to_domains =
host\_lookup = *rfc1413_hosts = *rfc1413_query_timeout = 0s
message_size_limit = 50M
return_size_limit = 100K
smtp_accept_queue = 270
smtp_accept_max = 400
smtp_accept_max_per_host = 10
smtp_accept_reserve = 100
\texttt{sntp\_reserve\_hosts} = 127.0.0.1 : ::::1 : aa.bb.cc.ddqueue_run_max = 16
ignore_bounce_errors_after = 3d
timeout_frozen_after = 3d
```

```
# definisce le acl da usare nelle varie situazioni
acl_smtp_helo = acl_check_helo
acl_smtp_rcpt = acl_check_rcpt
acl_smtp_data = acl_check_content
begin acl
###########################################
# Controllo sulla valida HELO #
###########################################
acl_check_helo:
 # accetta se arriva da pipe locale (no tcp/ip)
 accept hosts =:
 # accetta se arriva da un host da cui e' permesso il relay
  accept hosts = +relay_from_hosts
  # droppa se ricevo un ip come HELO
  drop condition = fif match{fsender_helo_name}{^[0-9] \ . [0-9] \ . [0-9] \ . [0-9] \ . [0-9]}.message = "Dropped IP-only or IP-starting helo"
 # helo non valido (RFC2821 4.1.3)
 drop condition = ${if isip{$sender_helo_name}}
         message = Access denied - Invalid HELO name (See RFC2821 4.1.3)
 # helo non fqdn
 drop condition = f_{if match} match{$sender_helo_name}{\N^\[\N}{no}{yes}}
         condition = fif match{$sender_helo_name}{\N\.\N}{no}{yes}}
        message = Access denied - Invalid HELO name (See RFC2821 4.1.1.1)
 drop condition = f\{if match{\$sender_helo_name}{\N.\$\N}message = Access denied - Invalid HELO name (See RFC2821 4.1.1.1)
 drop condition = f\{if match{fsender\_hello_name}\{\N\.\.\.\N\}message = Access denied - Invalid HELO name (See RFC2821 4.1.1.1)
  # helo e' il mio hostname
  drop message = "REJECTED - Bad HELO - Host impersonating [$sender_helo_name]"
         condition = ${if match{$sender_helo_name}{$primary_hostname}{yes}{no}}
  # helo e' uno dei domini gestiti da me
 drop message = "REJECTED - Bad HELO - Host impersonating [$sender_helo_name]"
         condition = ${if match_domain{$sender_helo_name}{+local_domains}{true}{false}}
 # rate limit, al massimo 1000 email per ora da un host
 defer message = Sender rate exceeds \sender_rate_limit messages \
                    per $sender_rate_period
         ratelimit = 1000 / 1h / per_conn / leaky / $sender_host_address
```
accept

```
###########################################
# Controllo sulla validita' dell'RCPT #
###########################################
acl_check_rcpt:
 # accetta se arriva da pipe locale (no tcp/ip)
 accept hosts =:
 # nega il relay se l'indirizzo comincia con un .
 deny local_parts = \hat{C}.*[\mathcal{O}_6''!/|] : \hat{C}# controllo DNSBL
 drop message = REJECTED - f\ sender_host_address} is blacklisted at \
                 $dnslist_domain ($dnslist_value); ${dnslist_text}
      dnslists = sbl-xbl.spamhaus.org/<;$sender_host_address;$sender_address_domain
 drop message = REJECTED - f\ sender_address_domain} is blacklisted at \
                 ${dnslist_domain}; ${dnslist_text}
       dnslists = nomail.rhsbl.sorbs.net/$sender_address_domain
 drop message = REJECTED - \frac{1}{2} (sender_host_address} is blacklisted at \
                 ${dnslist_domain}; ${dnslist_text}
      dnslists = zen.spamhaus.org : cbl.abuseat.org
 # i messaggi bounce da postmaster@ sono inviate solo ad un indirizzo
 drop message = Legitimate bounces are never sent to more than one recipient.
         senders = : postmaster@*
         condition = f{if} >{frecipients_count}{1}{true}{final}# cancella se ci sono piu' di 5 destinazioni fallite
 drop message = REJECTED - Too many failed recipients
         log_message = REJECTED - Too many failed recipients - count = $rcpt_fail_count
         condition = fif > {feval:fropt\_fail_count}{5}{yes}{no}}
         !verify = recipient/callout=2m,defer_ok,use_sender
 # accetta tutte le mail per postmaster locali
 accept local_parts = postmaster
         domains = +local\_domains# accetta le mail per i domini locali, dopo aver verificato il
 # recipient
 accept domains = +local\_domainsendpass
         verify = recipient
 # accetta se il relay e' consentito
 accept \; hosts \t= +relay\_from\_hosts
```

```
# non consente il resto
                   = relay not permitted
 deny
       message
# Controllo sulla validita' dei dati
                                 #acl_check_content:
# blocca se sia il soggetto che il testo sono vuoti
 deny
                 = REJECTED - No Subject nor body
       message
        !condition = fif def:h_Subject:}
       condition = ${if <{$body_linecount}{1}{true}{false}}
 accept
begin routers
# Domini non locali
                                 ## Invia la mail al giusto MX
                                 #external_gw:
 \text{driver} = \text{dnslookup}transport = remote\_smtpdomains = ! + local\_domainsno_more
# Alias di sistema
                                  \sharp# Cerca un alias nel file /etc/aliases
                                 #system_aliases:
 \text{driver} = \text{redirect}allow_fail
 allow_defer
 data = ${lookup{$local_part}lsearch{/etc/aliases}}
 user = mailgroup = maillocal-part\_suffix = +*local_part_suffix_optional
 headers_remove = Delivered-To
 headers_add = Delivered-To: $local_part$local_part_suffix@$domain
 headers_add = X-Mail-Suffix: $local_part_suffix
 file_transport = address_file
 pipe_transport = address_pipe
```

```
# Forward utente
                               \sharp# "Esegue" il file .forward nella home
                               #userforward:
 \text{driver} = \text{redirect}check_local_user
 file = $home/.forwardno_verify
 no_expn
 check_ancestor
# allow_filter
 file_transport = address_file
 pipe_transport = address_pipe
 reply_transport = address_reply
 condition = ${if exists{$home/.forward}{yes}{no}}
 group = mail# Utente di sistema
                               \pm# Invia la mail nella Maildir dell'utente #
localuser:
 \text{driver} = \text{accept}check_local_user
 transport = local_delivery
 cannot_route_message = Unknown user
begin transports
# PIPE Transport
                               \boldsymbol{H}# Usato per chiamare programmi esterni
                               #address_pipe:
 \text{driver} = \text{pipe}return_output
# FILE Transport
                               ## Usato per salvare su directory o file
                               \#
```
address\_file:  $\text{driver} = \text{appendfile}$ 

```
delivery_date_add
 envelope_to_add
 return_path_add
###########################################
# REPLY Transport #
# Usato per autoreply #
###########################################
address_reply:
 driver = autoreply
###########################################
# SMTP Transport #
# Invia tramite SMTP #
###########################################
remote_smtp:
 driver = smtp
###########################################
# Local Delivery #
# Salva nella Maildir presente nella home #
###########################################
local_delivery:
 driver = appendfile
 directory_mode = 700
 group = mail
 mode = 0660maildir_format = true
 directory = ${home}/Maildir/
 create_directory = true
 check_string = ""
 escape_string = ""
 mode_fail_narrower = false
 envelope_to_add = true
begin retry
# This single retry rule applies to all domains and all errors. It specifies
```
# retries every 15 minutes for 2 hours, then increasing retry intervals, # starting at 1 hour and increasing each time by a factor of 1.5, up to 16 # hours, then retries every 6 hours until 4 days have passed since the first # failed delivery. # Address or Domain Error Retries # ----------------- ----- ------- \* \* F,2h,5m; G,16h,1h,1.5; F,4d,6h

#### A.2 Antispam Gateway, con antivirus, senza delivery locale

Un gateway antispam, da usare come MX per il dominio, che effettua scansione antispam e antivirus a SMTP-time (usando exiscan-acl) e rigira la posta alla vera destinazione.

#### A.2.1 exim4.conf

```
###########################################
# Configurazione generale #
###########################################
spamd_address = 127.0.0.1 783
av_scanner = clamd:127.0.0.1 3310
primary_hostname = mail-filter-1.company.net
qualify_domain = mail-filter-1.company.net
qualify_recipient = mail-filter-1.company.net
smtp_banner = $smtp_active_hostname ESMTP\n*** NO SPAM ALLOWED HERE ***
never_users = root
hostlist relay_from_hosts = 127.0.0.1 : aa.bb.cc.dd
domainlist local_domains = @ : localhost : mail-filter-1.company.net
domainlist relay_to_domains = /etc/exim4/filtered-domains
host\_lookup = *rfc1413 hosts = *rfc1413_query_timeout = 0s
message_size_limit = 50M
return_size_limit = 100K
smtp_accept_queue = 1500
smtp_accept_max = 1500
smtp_accept_max_per_host = 1500
smtp_accept_queue_per_connection = 1500
smtp_accept_reserve = 100
\texttt{sntp\_reserve\_hosts} = 127.0.0.1 : ::::1 : aa.bb.cc.ddqueue_run_max = 32
ignore_bounce_errors_after = 3d
timeout_frozen_after = 3d
# custom queue/delivery options
remote max parallel = 8#definisce le acl da usare nelle varie situazioni
acl_smtp_helo = acl_check_helo
```

```
acl_smtp_rcpt = acl_check_rcpt
```

```
acl_smtp_data = acl_check_content
```

```
acl_check_helo:
  # accetta se arriva da pipe locale (no tcp/ip)
 accept hosts =:
 # accetta se arriva da un host da cui e' permesso il relay
 accept \; hosts = +relay\_from\_hosts# droppa se ricevo un ip come HELO
 drop condition = fif match{fsender_helo_name}{^o}(-9) \ . [0-9] \ . [0-9] \ . [0-9] \ . [0-9]}{yes}{no}}
         message = "Dropped IP-only or IP-starting helo"
  # helo non valido (RFC2821 4.1.3)
  drop condition = ${if isip{$sender_helo_name}}
         message = Access denied - Invalid HELO name (See RFC2821 4.1.3)
  # helo non fqdn
  drop condition = f_{\text{start}} = f_{\text{start}} = f_{\text{start}}condition = fif match{$sender_helo_name}{\N\.\N}{no}{yes}}
         message = Access denied - Invalid HELO name (See RFC2821 4.1.1.1)
  drop condition = f\{if match{$sender_helo_name}{\N\,.$\N}}message = Access denied - Invalid HELO name (See RFC2821 4.1.1.1)
  drop condition = fif match{$sender helo name}{\N\.\.\N}}
         message = Access denied - Invalid HELO name (See RFC2821 4.1.1.1)
 # helo e' il mio hostname
 drop message = "REJECTED - Bad HELO - Host impersonating [$sender_helo_name]"
         condition = ${if match{$sender_helo_name}{$primary_hostname}{yes}{no}}
  # helo e' uno dei domini gestiti da me
  drop message = "REJECTED - Bad HELO - Host impersonating [$sender_helo_name]"
         condition = ${if match_domain{$sender_helo_name}{+local_domains}{true}{false}}
 # rate limit, al massimo 1000 email per ora da un host
 defer message = Sender rate exceeds $sender_rate_limit messages \
                     per $sender_rate_period
       ratelimit = 1000 / 1h / per_conn / leaky / $sender_host_address
  accept
###########################################
# Controllo sulla validita' dell'RCPT #
###########################################
acl_check_rcpt:
 # accetta se arriva da pipe locale (no tcp/ip)
 accept hosts =:
 # nega il relay se l'indirizzo comincia con un .
 deny local_{parts} = \hat{ } \cdot \cdot \cdot [ \circ \hat{ } \circ \cdot \cdot \cdot \cdot ] : \hat{ } \setminus \setminus.
 # dnsbl
  drop message = REJECTED - \frac{1}{2} (sender_host_address} is blacklisted at \
```

```
$dnslist_domain ($dnslist_value); ${dnslist_text}
      dnslists = sbl-xbl.spamhaus.org/<;$sender_host_address;$sender_address_domain
 drop message = REJECTED - \frac{1}{2} (sender_address_domain} is blacklisted at \
                 ${dnslist_domain}; ${dnslist_text}
      dnslists = nomail.rhsbl.sorbs.net/$sender_address_domain
 drop message = REJECTED - \frac{1}{2} (sender_host_address} is blacklisted at \
                 ${dnslist_domain}; ${dnslist_text}
      dnslists = zen.spamhaus.org : cbl.abuseat.org
 # i messaggi bounce da postmaster@ sono inviate solo ad un indirizzo
 drop message = Legitimate bounces are never sent to more than one recipient.
         senders = : postmaster@*
         condition = f{if} >{f{recipoints_count}{1}{true}{finalse}}# cancella se ci sono piu' di 5 destinazioni fallite
 drop message = REJECTED - Too many failed recipients
         log_message = REJECTED - Too many failed recipients - count = $rcpt_fail_count
         condition = fif > {feval:fropt\_fail_count} {\f{5}}{yes} [no}}
         ! verify = recipient/callout=2m, defer ok, use sender
 # accetta tutte le mail per postmaster locali
 accept local_parts = postmaster
         domains = +local\_domains# accetta le mail per i domini locali, dopo aver verificato il
 # recipient
 accept domains = +local\_domainsendpass
         verify = recipient
 # accetta il relay to host, verificando il recipient (e il sender)
 accept domains = +relay_to\_domainsendpass
        message = cannot verify sender
        verify = sender/no\_details/defer_okmessage = relay to $local_part@$domain not allowed
        verify = recipient/no_details/callout=use_postmaster,defer_ok
 # accetta se il relay e' consentito
 accept \; hosts \t= +relay\_from\_hosts# non consente il resto
 deny message = relay not permitted
###########################################
# Controllo sulla validita' dei dati #
```
#### ###########################################

```
acl_check_content:
 # blocca se sia il soggetto che il testo sono vuoti
 deny message = REJECTED - No Subject nor body
        !condition = f\{if def : h\_Subject: \}condition = fif <{$body_linecount}{1}{true}{false}}
 deny message = This message contains malformed MIME ($demime_reason)
        demime = *condition = f{if} >{f{demime_errorlevel}{2}}deny message = Mail contains blacklisted attachment (.$found_extension)
        demime = bat:com:exe:pif:prf:scr:vbs
 warn message = X-Spam-Score: $spam_score ($spam_bar)
        spam = Debian-exim:true
 warn message = X-Spam-Report: $spam_report
        spam = Debian-exim:true
 #warm message = Subject: **** SPAM **** $h_Subject
 # spam = Debian-exim
 warn message = X-Spam-Flag: YES
        spam = Debian-exim:true
        condition = fif >{gspam_score_int}{50}}
 deny message = This message scored $spam_score spam points.
        spam = Debian-exim:true
        condition = f{if} >{$spam_score_int}{100}}
 deny message = This message contains a virus or other harmful content ($malware_name)
        malware = *accept
begin routers
redirect:
 driver = redirect
 data = ${lookup{$local_part@$domain}lsearch{/etc/exim4/mail-redirect}}
internal:
 driver = manualroute
 domains = +relay_to_domains
 transport = remote_smtp
 route_data = ${lookup{$domain}partial-lsearch{/etc/exim4/remote-servers}}
 no_more
```

```
external_gw:
```

```
\text{driver} = \text{Anslookup}transport = remote\_smtpdomains = ! + local\_domainsno_more
system_aliases:
  \text{driver} = \text{relative}allow_fail
  allow_defer
  data = ${lookup{$local_part}}lsearch{/etc/aliases}}user = mailgroup = maillocal-part\_suffix = +*local_part_suffix_optional
  file_transport = address_file
  pipe_transport = address_pipe
```

```
begin transports
```

```
# PIPE Transport
                           ## Usato per chiamare programmi esterni
                           #address_pipe:
 \text{driver} = \text{pipe}return_output
# FILE Transport
                           ## Usato per salvare su directory o file
                           #address_file:
 \text{driver} = \text{appendfile}delivery_date_add
 envelope_to_add
 return_path_add
```

```
# SMTP Transport
                        \pmb{\ast}# Invia tramite SMTP
                        #remote_smtp:
 \text{driver} = \text{smtp}
```
begin retry

# This single retry rule applies to all domains and all errors. It specifies # retries every 15 minutes for 2 hours, then increasing retry intervals, # starting at 1 hour and increasing each time by a factor of 1.5, up to 16 # hours, then retries every 6 hours until 4 days have passed since the first # failed delivery. # Address or Domain Error Retries # ----------------- ----- ------- \* \* F,5h,5m; G,16h,1h,1.5; F,4d,6h

#### A.2.2 filtered-domains

dominio1.net dominio2.com

#### A.2.3 remote-servers

dominio1.net: mail-be-1.mail.azienda.com:mail-be-2.mail.azienda.com dominio2.com: mail-interno.dominio2.com

#### A.2.4 mail-redirect

```
postmaster@dominio2.com: amministratore@dominio3.org
```
#### A.3 Mail Relay con autenticazione SMTP

Configurazione completa di un server per la posta in uscita con autenticazione SMTP.

#### A.3.1 exim4.conf

```
# carica funzioni perl
perl_startup = do '/etc/exim4/perl_exim4.pl'
perl_at_start
primary_hostname = mailout.mail.dominio.it
qualify_domain = mailout.mail.dominio.it
smtp_banner = $smtp_active_hostname ESMTP
never_users = root
hostlist relay_from_hosts = 127.0.0.1 : aa.bb.cc.dd : aa.bb.cc.ee
domainlist local_domains = @ : localhost : mailout.mail.dominio.it
domainlist relay_to_domains =
host\_lookup = *rfc1413_hosts = *rfc1413_query_timeout = 0s
```

```
message_size_init = 50M
return\_size\_limit = 100Ksntp_accept_queue = 1500
sntp_accept_max = 1500sntp_accept_max_per_host = 1500
smtp_accept_queue_per_connection = 1500
smtp\_accept\_reserve = 100\texttt{smtp\_reserve\_hosts} = 127.0.0.1 : :: :: 1 : aa.bb.cc.dd : aa.bb.cc.eequeue_run_max = 32ignore_bounce_errors_after = 3d
timeout_frozen_after = 3d
```
# custom queue/delivery options  $remote_max\_parallel = 8$ 

```
tls_advertise_hosts = *tls_certificate = /etc/exim4/exim4.pem
tls\_privatekey = /etc/exim4/exim4.pem
daemon_smtp_ports = 25:465:587tls\_on\_connect\_ports = 465
```

```
#definisce le acl da usare nelle varie situazioni
acl\_smtp_helo = acl\_check_heloacl\_smtp\_rcpt = acl\_check\_rcpt\texttt{acl\_smtp\_data} = \texttt{acl\_check\_content}
```

```
begin acl
\pm# Controllo sulla valida HELO
acl_check_helo:
 # accetta se arriva da pipe locale (no tcp/ip)
 accept hosts
               =:
 # accetta se arriva da un host da cui e' permesso il relay
 accept \; hosts = +relay\_from\_ hosts# rate limit, al massimo 1000 email per ora da un host
 defer message = Sender rate exceeds $sender_rate_limit messages \
                per $sender_rate_period
      ratelimit = 1500 / 1h / per_conn / leaky / $sender_host_address
```
accept

```
###########################################
# Controllo sulla validita' dell'RCPT #
###########################################
acl_check_rcpt:
  # accetta se arriva da pipe locale (no tcp/ip)
  accept hosts =:
  # nega il relay se l'indirizzo comincia con un .
  deny local_parts = \hat{C}.*[\mathcal{O}_6''!/|] : \hat{C}# accetta da sorgenti autenticate
  accept authenticated = *
         control = submission
  # controlli normali
  # droppa se ricevo un ip come HELO
  drop condition = fif match{fsender_helo_name}{^[0-9] \ . [0-9] \ . [0-9] \ . [0-9] \ . [0-9]}.message = "Dropped IP-only or IP-starting helo"
  # helo non valido (RFC2821 4.1.3)
  drop condition = ${if isip{$sender_helo_name}}
         message = Access denied - Invalid HELO name (See RFC2821 4.1.3)
  # helo non fqdn
  drop condition = f_{if match}sender_helo_name}{\N^\[\N}{no}{yes}}
         condition = fif match{$sender_helo_name}{\N\.\N}{no}{yes}}
         message = Access denied - Invalid HELO name (See RFC2821 4.1.1.1)
  drop condition = f_{if match}$sender_helo_name}{\N\.$\N}}
         message = Access denied - Invalid HELO name (See RFC2821 4.1.1.1)
  drop condition = f\{if match{fsender_helo_name}\{\N\.\.\N\}message = Access denied - Invalid HELO name (See RFC2821 4.1.1.1)
  # helo e' il mio hostname
  drop message = "REJECTED - Bad HELO - Host impersonating [$sender_helo_name]"
         condition = ${if match{$sender_helo_name}{$primary_hostname}{yes}{no}}
  # helo e' uno dei domini gestiti da me
  drop message = "REJECTED - Bad HELO - Host impersonating [$sender_helo_name]"
         condition = ${if match_domain{$sender_helo_name}{+local_domains}{true}{false}}
  # DNSBL
  drop message = REJECTED - \frac{1}{2} (sender_host_address) is blacklisted at \
                   $dnslist_domain ($dnslist_value); ${dnslist_text}
       dnslists = sbl-xbl.spamhaus.org/<;$sender_host_address;$sender_address_domain
  drop message = REJECTED - \frac{1}{2} and \frac{1}{2} and \frac{1}{2} and \frac{1}{2} and \frac{1}{2} and \frac{1}{2} and \frac{1}{2} and \frac{1}{2} and \frac{1}{2} and \frac{1}{2} and \frac{1}{2} and \frac{1}{2} and \frac{1}{2} and \frac{1}{2} and
                   ${dnslist_domain}; ${dnslist_text}
       dnslists = nomail.rhsbl.sorbs.net/$sender_address_domain
  drop message = REJECTED - f\ sender_host_address} is blacklisted at \
```

```
${dnslist_domain}; ${dnslist_text}
      dnslists = zen.spamhaus.org : cbl.abuseat.org
 # i messaggi bounce da postmaster@ sono inviate solo ad un indirizzo
 drop message = Legitimate bounces are never sent to more than one recipient.
         senders = : postmaster@*
         condition = fif >{\frecipients_count}{1}{true}{false}}
  # accetta tutte le mail per postmaster locali
  accept local_parts = postmaster
          domains = +local\_domains# accetta le mail per i domini locali, dopo aver verificato il
  # recipient
  accept domains = +local_domains
          endpass
          verify = recipient# accetta se il relay e' consentito
  accept \; hosts \t= +relav \; from \; hosts# non consente il resto
  deny message = relay not permitted
###########################################
# Controllo sulla validita' dei dati #
###########################################
acl_check_content:
 # blocca se sia il soggetto che il testo sono vuoti
 deny message = REJECTED - No Subject nor body
         !condition = ${if def:h_Subject:}
         condition = f{if <math>{\theta_0} = f{if <math>{\theta_0}accept
begin routers
###########################################
# Domini non locali #
# Invia la mail al giusto MX #
###########################################
external_gw:
 driver = dnslookup
 transport = remote_smtp
 domains = ! +local_domains
```
no\_more

```
# Alias di sistema
                               \sharp# Cerca un alias nel file /etc/aliases
                               #system_aliases:
 \text{driver} = \text{relative}allow_fail
 allow_defer
 data = ${lookup{$local_part}lsearch{/etc/aliases}}
 user = mailgroup = maillocal-part\_suffix = +*local_part_suffix_optional
 headers_remove = Delivered-To
 headers_add = Delivered-To: $local_part$local_part_suffix@$domain
 file_transport = address_file
 pipe_transport = address_pipe
begin transports
# PIPE Transport
                               ## Usato per chiamare programmi esterni
                               #address_pipe:
 \text{driver} = \text{pipe}return_output
# FILE Transport
                               \sharp# Usato per salvare su directory o file
                               #address_file:
 \text{driver} = \text{appendfile}delivery_date_add
 envelope_to_add
 return_path_add
# SMTP Transport
                               ## Invia tramite SMTP
                               \pmremote_smtp:
 \text{driver} = \text{smtp}
```
begin retry # This single retry rule applies to all domains and all errors. It specifies

```
# retries every 15 minutes for 2 hours, then increasing retry intervals,
# starting at 1 hour and increasing each time by a factor of 1.5, up to 16
# hours, then retries every 6 hours until 4 days have passed since the first
# failed delivery.
# Address or Domain Error Retries
# ----------------- ----- -------
* * F,5h,5m; G,16h,1h,1.5; F,4d,6h
begin rewrite
 *@+local_domains "${lookup{${local_part}}lsearch{/etc/exim4/email-addresses}{$value}fail}" Ffrs
begin authenticators
plain:
 driver = plaintext
 public_name = PLAINserver_condition = ${perl{smtplogin}{/etc/exim4/passwd.smtpd}{$2}{$3}}
login:
 driver = plaintext
 public_name = LOGIN
 server_prompts = "Username:: : Password::"
```

```
server_condition = ${perl{smtplogin}{/etc/exim4/passwd.smtpd}{$1}{$2}}
```
### A.3.2 perl\_exim4.pl

```
#!/usr/bin/perl
use Apache::Htpasswd;
sub smtplogin
{
  my $file = shift;
  my $account = shift;
  my $password = shift;
  if ( ! -r $file )
  {
   return 0;
  }
  $b = new Apache::Htpasswd({passwdFile => $file,
     ReadOnly => 1});
  if ($b->htCheckPassword($account, $password))
  {
   return 1;
  }
```
```
else
  {
    return 0;
  }
}
```
### A.4 Domini virtuali su MySQL senza antispam/antivirus

Configurazione completa di un server di posta per la gestione virtuale di domini, utenti e alias basata su MySQL. Il database MySQL é predisposto per salvare il tipo di controllo antivirus/antispam definito dall'utente, ma non verrá usato in questa configurazione.

#### A.4.1 Database MySQL

```
CREATE TABLE aliases (
 aliasid bigint(20) NOT NULL auto_increment,
 aliasname varchar(100) NOT NULL,
 domain varchar(100) NOT NULL,
 destination varchar(201) NOT NULL,
 active tinyint(1) NOT NULL default '1',
 PRIMARY KEY (aliasid)
) ENGINE=MyISAM DEFAULT CHARSET=latin1 AUTO_INCREMENT=1 ;
CREATE TABLE domains (
  id int(11) NOT NULL auto_increment,
 domain varchar(100) NOT NULL,
 adminpassword varchar(100) NOT NULL,
  catchall varchar(201),
 created datetime NOT NULL,
 active tinyint(1) NOT NULL default '1',
 PRIMARY KEY (id),
 UNIQUE KEY domain (domain)
) ENGINE=MyISAM DEFAULT CHARSET=latin1 AUTO_INCREMENT=1 ;
CREATE TABLE users (
 userid bigint(20) NOT NULL auto_increment,
 username varchar(100) NOT NULL,
 domain varchar(100) NOT NULL,
  email varchar(201) NOT NULL,
 password varchar(200) NOT NULL,
 maildir varchar(255) NOT NULL,
 active tinyint(1) NOT NULL default '1',
 vacation tinyint(1) NOT NULL default '0',
  vacationsubj varchar(250) NOT NULL,
```

```
vacationmsg text NOT NULL,
 uid int(11) NOT NULL,
 gid int(11) NOT NULL,
  quota varchar(50) NOT NULL,
  spamScanType set('INACTIVE','SPAMFOLDER','MARK','SUBJECT') NOT NULL default 'SPAMFOLDER',
 virusScanType set('INACTIVE','SPAMFOLDER','REJECT','SUBJECT') NOT NULL default 'REJECT',
  created datetime NOT NULL,
 PRIMARY KEY (userid)
) ENGINE=MyISAM DEFAULT CHARSET=latin1 AUTO_INCREMENT=1 ;
CREATE TABLE exim_greylist
(
 id int(11) NOT NULL auto_increment PRIMARY KEY,
 relay_ip varchar(21),
 from_domain varchar(85),
 block_expires datetime NOT NULL,
 record_expires datetime NOT NULL,
 origin_type enum('MANUAL','AUTO') NOT NULL DEFAULT 'AUTO',
 create_time datetime NOT NULL,
 KEY exim_lookup (relay_ip,from_domain)
);
```
#### A.4.2 exim4.conf

```
hide mysql_servers = "127.0.0.1/exim/exim/exim"
Q_LOCAL_DOMAIN=SELECT domain FROM domains WHERE domain=\'$domain\'
Q_MAIL_ALIAS=SELECT destination FROM aliases WHERE aliasname=\'$local_part\' AND domain=\'$domain\'
Q_VALID_EMAIL=SELECT userid FROM users WHERE email=\'$local_part@$domain\'
Q_COUNT_MAIL=SELECT COUNT(*) FROM users WHERE email=\'$local_part@$domain\'
```

```
Q_COUNT_ALIAS=SELECT COUNT(*) FROM aliases WHERE aliasname=\'$local_part\' AND domain=\'$domain\'
```

```
Q_MAIL_BOX_DIR=SELECT maildir FROM users WHERE email=\'$local_part@$domain\'
Q_MAIL_BOX_QUOTA=SELECT quota FROM users WHERE email=\'$local_part@$domain\'
```

```
Q_ISAWAY=SELECT domain FROM users WHERE domain='${quote_mysql:$domain}' AND username='${quote_mys
Q_AWAYTEXT=SELECT vacationmsg FROM users WHERE domain='${quote_mysql:$domain}' AND username='${quote_mysql:$local_part}'
```
Q\_CATCHALL=SELECT adminpassword FROM domains WHERE domain=\'\$domain\'

```
GREYLIST_TEST = SELECT IF(NOW() > block_expires, 2, 1) \
   FROM exim_greylist \
   WHERE relay_ip = '${quote_mysql:$sender_host_address}' \
   AND from_domain = \sqrt{q} + \sqrt{q} + \sqrt{q} + \sqrt{q} + \sqrt{q} + \sqrt{q} + \sqrt{q} + \sqrt{q} + \sqrt{q} + \sqrt{q} + \sqrt{q} + \sqrt{q} + \sqrt{q} + \sqrt{q} + \sqrt{q} + \sqrt{q} + \sqrt{q} + \sqrt{q} + \sqrt{q} + \sqrt{q} + \sqrtAND record_expires > NOW()
```

```
GREYLIST_ADD = \ \ \INSERT INTO exim_greylist \
  SET relay_ip = \sqrt[3]{2} = \sqrt[3]{2} sender_host_address}', \
  from_domain = \sqrt[3]{\text{quote_mysql}}:\text{Sender\_address\_domain}, \
  block_expires = DATE_ADD(NOW(), INTERVAL 3 MINUTE), \
  record\_expires = \text{DATE}(\text{NDW}(), \text{INTERVAL} 28 \text{ DAY}), \setminusorigin\_type = 'AUTO', \
  create_time = NOW()GREYLIST_UPDATE = \setminusUPDATE exim_greylist \
  SET record_expires = \text{DATE}\xspace(A), INTERVAL 28 DAY) \
  WHERE relay_ip = '${quote_mysql:$sender_host_address}' \
  AND from_domain = \sqrt[3]{\text{quote_mysql}}:\text{Sender\_address\_domain}' \
  AND record_expires > NOW()
```

```
###########################################
# Configurazione generale #
###########################################
#primary_hostname = simplemx.dominio.net
qualify_domain = dominio.net
smtp_banner = $smtp_active_hostname ESMTP Exim\n$tod_full\nHi spammer!
never users = root
hostlist relay_from_hosts = 127.0.0.1 : 72.20.214.0/24
```

```
domainlist local_domains = @ : dominio.net : posta.dominio.net : lsearch;/etc/exim4/vdomains
domainlist virtual_domains = mysql;Q_LOCAL_DOMAIN
domainlist my_domains = +local_domains : +virtual_domains
```

```
#host_lookup = *
rfc1413_hosts = *rfc1413_query_timeout = 0s
message_size_limit = 50M
return_size_limit = 100K
smtp_accept_queue = 270
smtp_accept_max = 400
smtp_accept_max_per_host = 10
smtp_accept_reserve = 100
smtp_reserve_hosts = 127.0.0.1 : ::::1 : 72.20.214.0/24
queue_run_max = 16
ignore_bounce_errors_after = 3d
```

```
timeout_frozen_after = 3d#definisce le acl da usare nelle varie situazioni
acl_smtp_helo = acl_check_helo
acl\_smtp\_rcpt = acl\_check\_rcptacl\_smtp\_data = acl\_check\_contentbegin acl
# Controllo sulla validità dell'HELO
                                     \pmacl_check_helo:
 # accetta se arriva da pipe locale (no tcp/ip)
 accept hosts
                = :
 # accetta se arriva da un host da cui è permesso il relay
 accept hosts
                = +relay_from_hosts
 # droppa se ricevo come HELO il mio ip
        condition = ${if match{$sender_helo_name}{MY_IP}{yes}{no} }
 drop
        message = "Dropped spammer pretending to be us"
 # droppa se ricevo un ip come HELO
 drop condition = fif match f sender_helo_name}\
                    {\uparrow} [0-9]\. [0-9]\. [0-9]\. [0-9]}{yes}{no}}
       message = "Dropped IP-only or IP-starting helo"
 accept
# Controllo sulla validità dell'RCPT
                                     #acl_check_rcpt:
 # accetta se arriva da pipe locale (no tcp/ip)
 accept hosts
                     = :
 # nega il relay se l'indirizzo comincia con un .
        local_{parts} = \hat{N} \cdot \frac{[0]/[1]}{[1]} : \hat{N}.
 deny
 warn
                 = ${lookup mysql{GREYLIST_TEST}{$value}{0}}
   set acl_m2
   defer
# ! hosts
                 = +whitelist
   ! hosts
                 = +relay_from_hosts
   ! authenticated = *= $if eq{$acl_m2}{0}{yes}}condition
                = ${lookup mysql{GREYLIST_ADD}{yes}{no}}
   condition
   message
                 = Now greylisted - please try again in five minutes.
```
defer

```
# ! hosts = +whitelist
   ! hosts = +relay_from_hosts
   ! authenticated = *condition = fif eq{gcd_m2}{1}{yes}
   message = Still greylisted - please try again in five minutes.
 defer
# ! hosts = +whitelist
   ! hosts = +relay_from_hosts
   ! authenticated = *condition = ${lookup mysql{GREYLIST_UPDATE}{no}{no}}
   message = Greylist update faileddrop message = REJECTED - too many failed rcpt count = $rcpt_fail_count
      log_message = rejected: too many failed rcpt count = $rcpt_fail_count
      condition = fif > {feval:fropt\_fail_count}{5}{yes}{no}}
 # accetta tutte le mail per postmaster locali
 accept local_parts = postmaster
         domains = +my\_domains# verifica domini virtuali
 deny message = Unknown virtual user/alias
      domains = +virtual_domains
      condition = fif and {{eq {${lookup mysql{Q_COUNT_MAIL}}}{0}}\
        {eq {${lookup mysql{Q_COUNT_ALIAS}}}{0}}}}
 accept domains = +virtual_domains
        endpass
 # accetta le mail per i domini locali, dopo aver verificato il
 # recipient
 accept domains = +local\_domainsendpass
         verify = recipient# accetta se il relay è consentito
 accept \; hosts = +relay\_from\_hosts# non consente il resto
 deny message = relay not permitted
```

```
###########################################
```

```
# Controllo sulla validità dei dati #
###########################################
acl_check_content:
 accept
begin routers
posta_fail:
 driver = redirect
 domains = posta.dominio.net
 condition = fif eq{flocal-part}{postmaster}{no}{yes}}
 allow_fail
 data = :fail: posta.dominio.net accepts only postmaster, no "${local_part}"
 no_more
virtual_domain_aliases:
 driver = redirect
 domains = lsearch;/etc/exim4/vdomains
 data = ${lookup{$local_part}lsearch{/etc/exim4/aliases-$domain}}
 headers_add = X-virtual-user: $local_part\n\
                X-virtual-domain: $domain\n\
                X-virtual-address: $local_part@$domain\n\
                X-mailhub-route: $primary_hostname
 no_more
  cannot_route_message = Unknown vdomain text alias
virtual_mysql_aliases:
 cannot_route_message = Unknown virtual alias
 driver = redirect
 domains = +virtual_domains
 data = ${lookup mysql{Q_MAIL_ALIAS}{$value}}
# rewrite = true
 user = maillocal-part\_suffix = +*local_part_suffix_optional
 file_transport = address_file
 pipe_transport = address_pipe
 headers_add = X-virtual-user: $local-part\n\X-virtual-domain: $domain\n\
                X-virtual-transport: mysql-alias\n\
                X-virtual-address: $local_part@$domain\n\
                X-mailhub-route: $primary_hostname
```

```
vacation_router:
  \text{driver} = \text{accept}domains = f{lookup mysql {Q_ISAWAY}{$value}}
  transport = vacation_autoreply
  unseen
```

```
virtual_mysql_mailbox:
 \text{driver} = \text{accept}domains = +virtual\_domainslocal-part_suffix = +*cannot_route_message = Unknown mysql virtual user
 local_part_suffix_optional
 condition = ${lookup mysql{Q_VALID_EMAIL}}
 transport = virtual_mysql_delivery
 headers_add = X-virtual-user: $local-part\n\n\ldotsX-virtual-domain: $domain\n\
                X-virtual-transport: mysql-maildir\n\
                X-virtual-address: $local_part@$domain\n\
                X-mailhub-route: $primary_hostname
```

```
mysql_catchall:
  \text{driver} = \text{redirect}domains = +virtual domains
  file_transport = address_file
  pipe_transport = address_pipe
  data = ${lookup mysql{Q_CATCHALL}{$value}}
```

```
\pm# Domini non locali
# Invia la mail al giusto MX
                        #external_gw:
 \text{driver} = \text{Anslookup}transport = remote\_smtpdomains = ! +my_domains
 no_more
```

```
# Alias di sistema
                            ## Cerca un alias nel file /etc/aliases
                            \pmb{\sharp}
```

```
system_aliases:
 driver = redirect
 domains = +local_domains
 allow_fail
 allow_defer
 data = ${lookup{$local_part}lsearch{/etc/aliases}}
 user = mail
 group = mail
 file_transport = address_file
 pipe_transport = address_pipe
###########################################
# Forward utente #
# "Esegue" il file .forward nella home #
###########################################
userforward:
 driver = redirect
 domains = +local_domains
 check_local_user
 file = $home/.forward
 no_verify
 no_expn
 check_ancestor
# allow_filter
 file_transport = address_file
 pipe_transport = address_pipe
 reply_transport = address_reply
 condition = ${if exists{$home/.forward} {yes} {no} }
 group = mail
###########################################
# Utente di sistema #
# Invia la mail nella Maildir dell'utente #
###########################################
localuser:
 driver = accept
 check_local_user
 transport = mail_spool
 domains = +local_domains
 cannot_route_message = Unknown local user
```

```
begin transports
```
vacation\_autoreply:

```
\text{driver} = \text{autoreply}to = ${sender_address}
from = ${local-part} @${domain}
subject = Vacation for ${local_part}@${domain}
text = ${lookup mysql {Q_AWAYTEXT}{$value}}
```

```
virtual_mysql_delivery:
  \text{driver} = \text{appendfile}directory = /srv/vmail/${lookup mysql{Q_MAIL_BOX_DIR}{$value}}
  maildir_format
  create\_directory = truequota = ${lookup mysql{Q_MAIL_BOX_QUOTA}{$value}{5M}}
  user = mailgroup = mailmode = 0660\text{directory\_mode} = 0770
```

```
# PIPE Transport
                                  ## Usato per chiamare programmi esterni
                                  #address_pipe:
 \text{driver} = \text{pipe}return_output
 return_path_add
```

```
# FILE Transport
                        ## Usato per salvare su directory o file
                        #address_file:
 \text{driver} = \text{appendfile}delivery_date_add
 envelope_to_add
 return_path_add
\sharp
```

```
# REPLY Transport
# Usato per autoreply
                               #address_reply:
 \text{driver} = \text{autoreply}
```

```
###########################################
# SMTP Transport #
# Invia tramite SMTP \qquad #
###########################################
remote_smtp:
 driver = smtp
###########################################
# Local Delivery #
# Salva nella Maildir presente nella home #
###########################################
local_delivery:
 driver = appendfile
 create_directory = true
 directory_mode = 700
 group = mail
 mode = 0660
 maildir format = truedirectory = ${home}/Maildir/
 check_string = ""
 escape_string = ""
 mode_fail_narrower = false
 envelope_to_add = true
mail_spool:
 debug_print = "T: appendfile for $local_part@$domain"
 driver = appendfile
 file = /var/mail/$local_part
 delivery_date_add
 envelope_to_add
 return_path_add
 group = mail
 mode = 0660mode_fail_narrower = false
```

```
begin retry
```
# This single retry rule applies to all domains and all errors. It specifies # retries every 15 minutes for 2 hours, then increasing retry intervals, # starting at 1 hour and increasing each time by a factor of 1.5, up to 16 # hours, then retries every 6 hours until 4 days have passed since the first # failed delivery.

# Address or Domain Error Retries # ----------------- ----- -------

\* \* F,2h,5m; G,16h,1h,1.5; F,4d,6h

## Appendice B

# mailcluster.schema

#mailcluster.schema

```
objectIdentifier mailClusterOID 1.3.6.1.4.1.29283
objectIdentifier mailClusterLDAP mailClusterOID:2
objectIdentifier mailClusterAttributeType mailClusterLDAP:1
objectIdentifier mailClusterObjectClass mailClusterLDAP:2
```

```
objectIdentifier String 1.3.6.1.4.1.1466.115.121.1.26
objectIdentifier Boolean 1.3.6.1.4.1.1466.115.121.1.7
objectIdentifier Date 1.3.6.1.4.1.1466.115.121.1.26
objectIdentifier Counter 1.3.6.1.4.1.1466.115.121.1.27
```

```
attributetype ( mailClusterAttributeType:1 NAME 'mailClusterNode'
DESC 'Mail Cluster Node Where to store mails'
EQUALITY caseExactIA5Match
SYNTAX String SINGLE-VALUE )
```

```
attributetype ( mailClusterAttributeType:2 NAME 'mailClusterMessageStore'
DESC 'Folder Where to store mail'
EQUALITY caseExactIA5Match
SYNTAX String SINGLE-VALUE )
```

```
attributetype ( mailClusterAttributeType:3 NAME 'mailQuota'
DESC 'Maildir quota'
EQUALITY caseExactIA5Match
SYNTAX String SINGLE-VALUE )
```

```
attributetype ( mailClusterAttributeType:4 NAME 'vd'
```

```
DESC 'Mail Virtual Domain'
EQUALITY caseIgnoreIA5Match
SUBSTR caseIgnoreIA5SubstringsMatch
SYNTAX String )
attributetype ( mailClusterAttributeType:5 NAME 'mailDestination'
DESC 'Mailbox alias'
EQUALITY caseIgnoreIA5Match
SUBSTR caseIgnoreIA5SubstringsMatch
SYNTAX String )
objectclass ( mailClusterObjectClass:1 NAME 'mailClusterMailAccount'
SUP top STRUCTURAL
DESC 'Mail Account'
MUST ( mail $ userPassword $ mailClusterMessageStore )
MAY ( vd $ uidNumber $ gidNumber $ sn $ mailQuota $ mailClusterNode $ description ) )
objectclass ( mailClusterObjectClass:2 NAME 'mailClusterMailAlias'
SUP top STRUCTURAL
DESC 'Mail Alias'
MUST ( mail $ mailDestination )
MAY ( vd $ description ) )
objectclass ( mailClusterObjectClass:3 NAME 'mailClusterMailDomain'
SUP top STRUCTURAL
DESC 'Mail Domain'
MUST ( vd )
```

```
MAY ( description ) )
```